# Package 'NADIA'

January 6, 2021

<span id="page-0-0"></span>Type Package

Title NA Data Imputation Algorithms

Version 0.4.1

Author Jan Borowski, Piotr Fic

Maintainer Jan Borowski <janborowka7@gmail.com>

Description Creates a uniform interface for several advanced imputations missing data methods. Every available method can be used as a part of 'mlr3' pipelines which allows easy tuning and performance evaluation. Most of the used functions work separately on the training and test sets (imputation is trained on the training set and impute training data. After that imputation is again trained on the test set and impute test data).

License GPL

**Depends** R  $(>= 3.5.0)$ , mlr3, mlr3pipelines, paradox

Imports mlr3learners, missForest, missMDA, doParallel, testthat, Amelia, VIM, softImpute, missRanger, methods, mice, data.table, foreach, glmnet

Encoding UTF-8

LazyData true

RoxygenNote 7.1.1.9000

BugReports <https://github.com/ModelOriented/EMMA/issues>

Suggests knitr, rmarkdown, kableExtra, magrittr

VignetteBuilder knitr

NeedsCompilation no

Repository CRAN

Date/Publication 2021-01-06 15:00:05 UTC

# R topics documented:

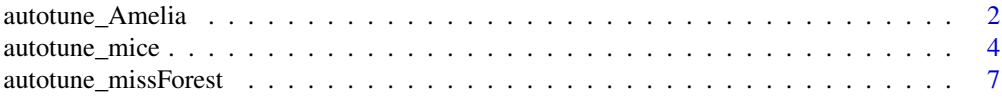

<span id="page-1-0"></span>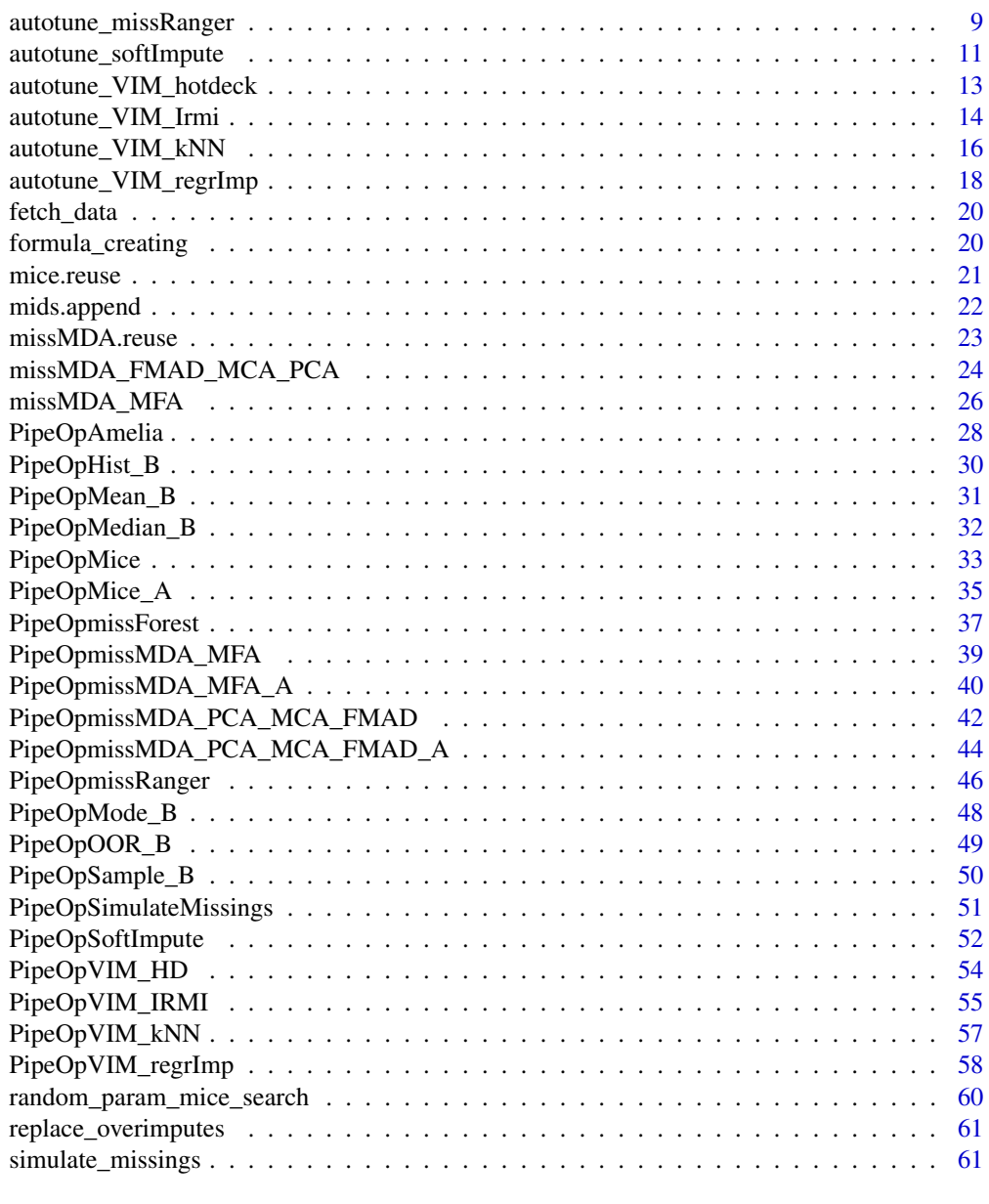

#### $\blacksquare$  Index  $\blacksquare$

<span id="page-1-1"></span>autotune\_Amelia *Perform imputation using Amelia package and EMB algorithm.*

# Description

Function use EMB (Expectation-Maximization with Bootstrapping ) to impute missing data. Function performance is highly depend from data structure and chosen parameters.

autotune\_Amelia 3

# Usage

```
autotune_Amelia(
  df,
  col_type = NULL,
 percent_of_missing = NULL,
 col_0_1 = FALSE,parallel = TRUE,
 polytime = NULL,
  splinetime = NULL,
  intercs = FALSE,
  empir = NULL,
 verbose = FALSE,
 return_one = TRUE,
 m = 3,out_file = NULL
\mathcal{L}
```
### Arguments

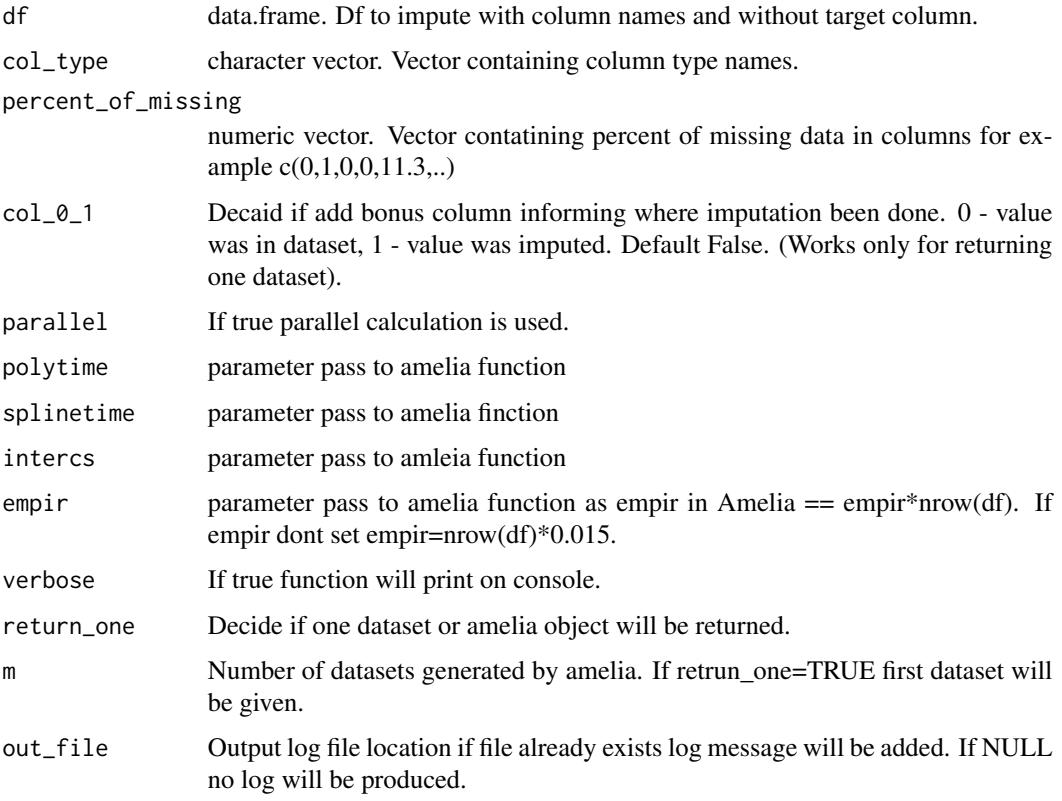

### Value

Return one data.frame with imputed values or amelia object.

#### <span id="page-3-0"></span>Author(s)

James Honaker, Gary King, Matthew Blackwell (2011).

### References

James Honaker, Gary King, Matthew Blackwell (2011). Amelia II: A Program for Missing Data. Journal of Statistical Software, 45(7), 1-47. URL https://www.jstatsoft.org/v45/i07/.

### Examples

```
{
 raw_data <- data.frame(
   a = as.factor(sample(c("red", "yellow", "blue", \, NA), 1000, replace = TRUE)),b = as.integer(1:1000),
   c = as.factor(sample(c("YES", "NO", NA), 1000, replace = TRUE)),d = runif(1000, 1, 10),
   e = as.factor(sample(c("YES", "NO")), 1000, replace = TRUE)),
   f = as.factor(sample(c("male", "female", "trans", "other", NA), 1000, replace = TRUE)))# Prepering col_type
 col_type <- c("factor", "integer", "factor", "numeric", "factor", "factor")
 percent_of_missing <- 1:6
 for (i in percent_of_missing) {
   percent_of_missing[i] <- 100 * (sum(is.na(raw_data[, i])) / nrow(raw_data))
 }
 imp_data <- autotune_Amelia(raw_data, col_type, percent_of_missing,parallel = FALSE)
 # Check if all missing value was imputed
 sum(is.na(imp_data)) == 0# TRUE
}
```
<span id="page-3-1"></span>autotune\_mice *Automatical tuning of parameters and imputation using mice package.*

### **Description**

Function impute missing data using mice functions. First perform random search using linear models (generalized linear models if only categorical values are available). Using glm its problematic. Function allows users to skip optimization in that case but it can lead to errors. Function optimize prediction matrix and method. Other mice parameters like number of sets(m) or max number of iterations(maxit) should be set as hight as possible for best results(higher values are required more time to perform imputation). If u chose to use one inputted dataset m is not important. More information can be found in [random\\_param\\_mice\\_search](#page-59-1) and [formula\\_creating](#page-19-1) and [mice](#page-0-0).

autotune\_mice 5

# Usage

```
autotune_mice(
 df,
 m = 5,maxit = 5,
 col_miss = NULL,
 col_no_miss = NULL,
  col_type = NULL,
  set\_cor = 0.5,
  set_method = "pmm",
  percent_of_missing = NULL,
  low\_corr = 0,
 up\_corr = 1,
 methods_random = c("pmm"),
  iter = 5,random.seed = 123,
 optimize = TRUE,
 correlation = TRUE,
  return_one = TRUE,
 col_0_1 = FALSE,verbose = FALSE,
 out_file = NULL
\mathcal{L}
```
### Arguments

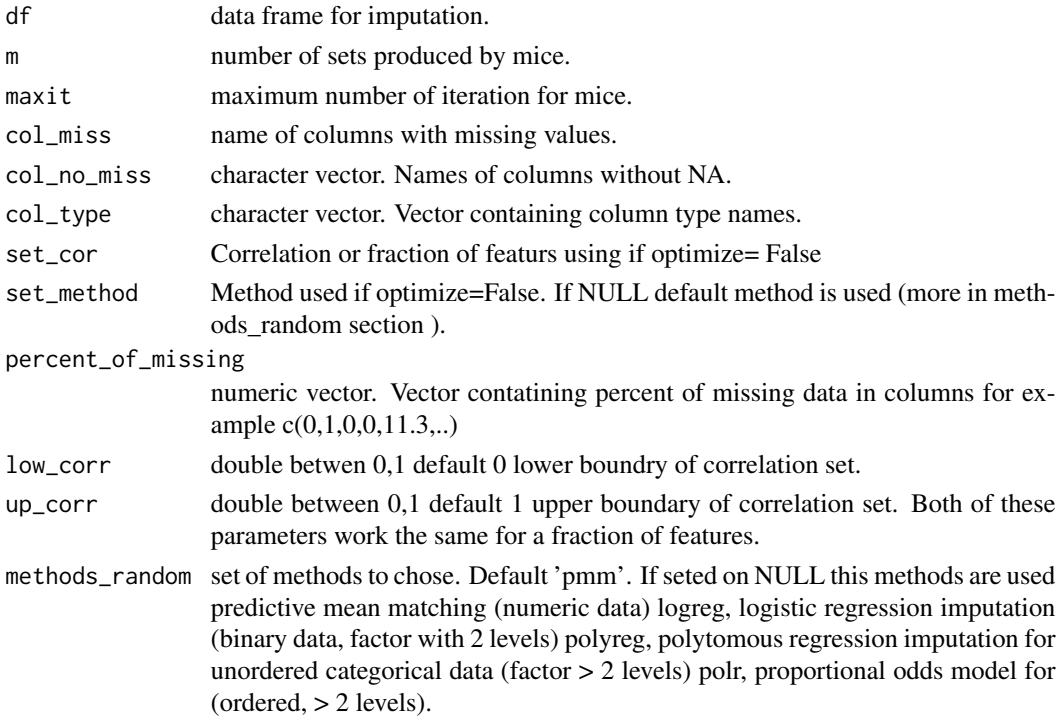

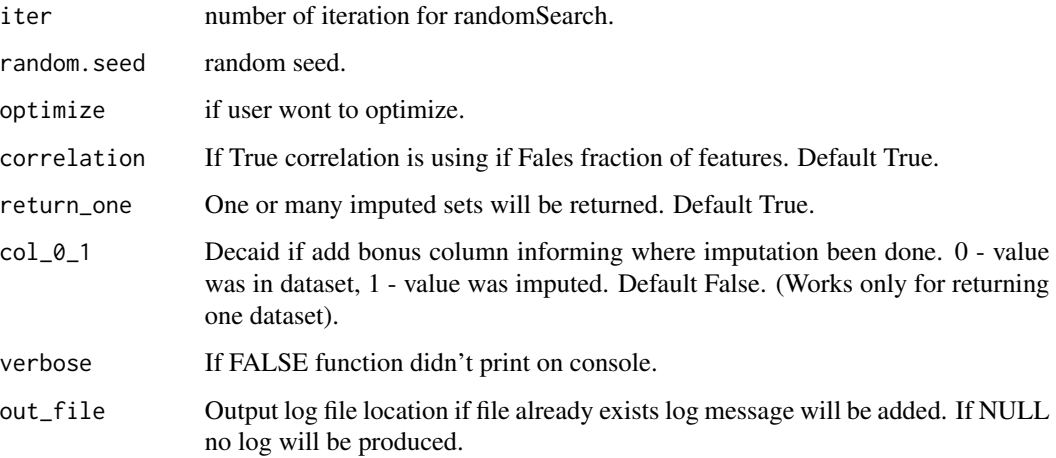

### Value

Return imputed datasets or mids object containing multi imputation datasets.

#### Author(s)

Stef van Buuren, Karin Groothuis-Oudshoorn (2011).

#### Examples

```
{
  raw_data <- mice::nhanes2
  col_type <- 1:ncol(raw_data)
  for (i in col_type) {
   col_type[i] <- class(raw_data[, i])
  }
  percent_of_missing <- 1:ncol(raw_data)
  for (i in percent_of_missing) {
   percent_of_missing[i] <- 100 * (sum(is.na(raw_data[, i])) / nrow(raw_data))
  }
  col_no_miss <- colnames(raw_data)[percent_of_missing == 0]
  col_miss <- colnames(raw_data)[percent_of_missing > 0]
  imp_data <- autotune_mice(raw_data, optimize = FALSE, iter = 2,
  col_type = col_type, percent_of_missing = percent_of_missing,
  col_no_miss = col_no_miss, col_miss = col_miss)
  # Check if all missing value was imputed
  sum(is.na(imp_data)) == 0# TRUE
}
```
<span id="page-6-1"></span><span id="page-6-0"></span>autotune\_missForest *Perform imputation using missForest form missForest package.*

### Description

Function use missForest package for data imputation. OBBerror (more in [autotune\\_mice](#page-3-1)) is used to perform grid search.

### Usage

```
autotune_missForest(
 df,
 col_type = NULL,
 percent_of_missing = NULL,
 cores = NULL,
 ntree_set = c(100, 200, 500, 1000),
 mtry_set = NULL,
 parallel = FALSE,
 col_0_1 = FALSE,optimize = TRUE,
 ntree = 100,
 mtry = NULL,verbose = FALSE,
 maxiter = 20,
 maxnodes = NULL,
 out_file = NULL
\mathcal{L}
```
### Arguments

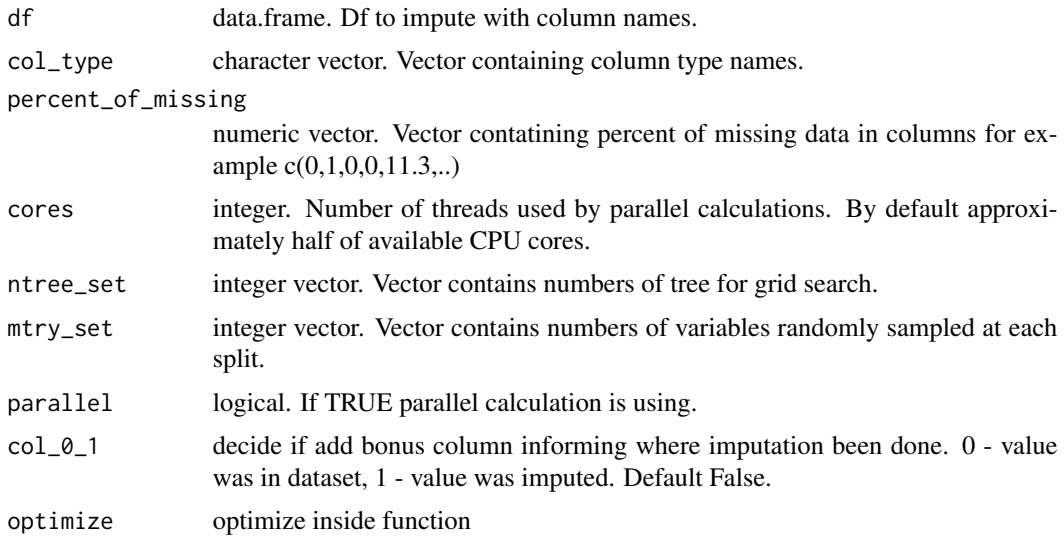

<span id="page-7-0"></span>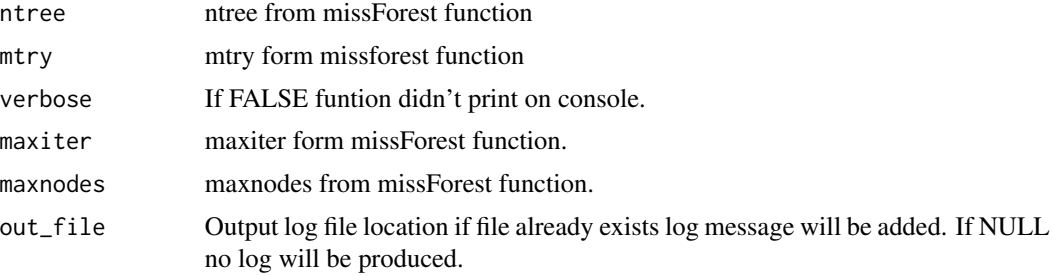

#### Details

Function try to use parallel backend if it's possible. Half of the available cores are used or number pass as cores param. (Number of used cores can't be higher then number of variables in df. If it happened a number of cores will be set at ncol(df)-2 unless this number is  $\leq 0$  then cores =1). To perform parallel calculation function use [registerDoParallel](#page-0-0) to create parallel backend. Creating backend can have significant time cost so for very small df cores=1 can speed up calculation. After calculation function turns off parallel backend.

Gride search is used to chose a sample for each tree and the number of trees can be turn off. Params in grid search have significant influence on imputation quality but function should work on any reasonable values of this parameter.

#### Value

Return data.frame with imputed values.

### Author(s)

Daniel J. Stekhoven (2013), Stekhoven D. J., & Buehlmann, P. (2012).

### References

Daniel J. Stekhoven (2013). missForest: Nonparametric Missing Value Imputation using Random Forest. R package version 1.4. Stekhoven D. J., & Buehlmann, P. (2012). MissForest - nonparametric missing value imputation for mixed-type data. Bioinformatics, 28(1), 112-118.

### Examples

```
{
 raw_data <- data.frame(
   a = as.factor(sample(c("red", "yellow", "blue", \, NA), 1000, replace = TRUE)),b = as.integer(1:1000),
   c = as.factor(sample(c("YES", "NO", NA), 1000, replace = TRUE)),d = runif(1000, 1, 10),
   e = as.factor(sample(c("YES", "NO")), 1000, replace = TRUE)),f = as.factor(sample(c("male", "female", "trans", "other", NA), 1000, replace = TRUE)))# Prepering col_type
 col_type <- c("factor", "integer", "factor", "numeric", "factor", "factor")
```
### <span id="page-8-0"></span>autotune\_missRanger 9

```
percent_of_missing <- 1:6
 for (i in percent_of_missing) {
   percent_of_missing[i] <- 100 * (sum(is.na(raw_data[, i])) / nrow(raw_data))
 }
 imp_data <- autotune_missForest(raw_data, col_type, percent_of_missing,
  optimize = FALSE,parallel = FALSE)
 # Check if all missing value was imputed
 sum(is.na(imp_data)) == 0# TRUE
}
```
<span id="page-8-1"></span>autotune\_missRanger *Perform imputation using missRenger form missRegnger package.*

#### Description

Function use missRenger package for data imputation. Function use OBBerror (more in missForest documentation) to perform random search.

### Usage

```
autotune_missRanger(
  df,
 percent_of_missing = NULL,
 maxiter = 10,
 random.seed = 123,
 mtry = NULL,num.trees = 500,
 verbose = FALSE,
 col_0_1 = FALSE,out_file = NULL,
 pmm.k = 5,
 optimize = TRUE,
  iter = 10
```
 $\lambda$ 

#### Arguments

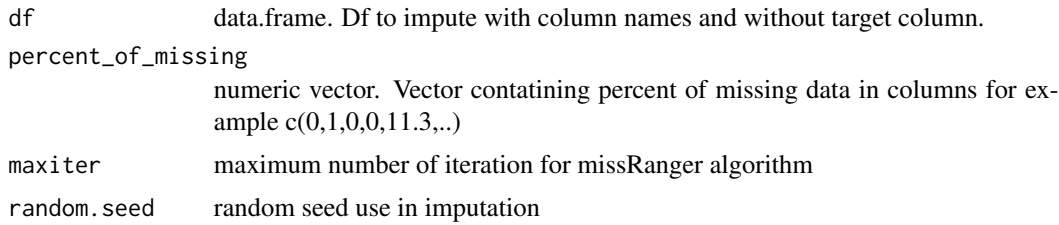

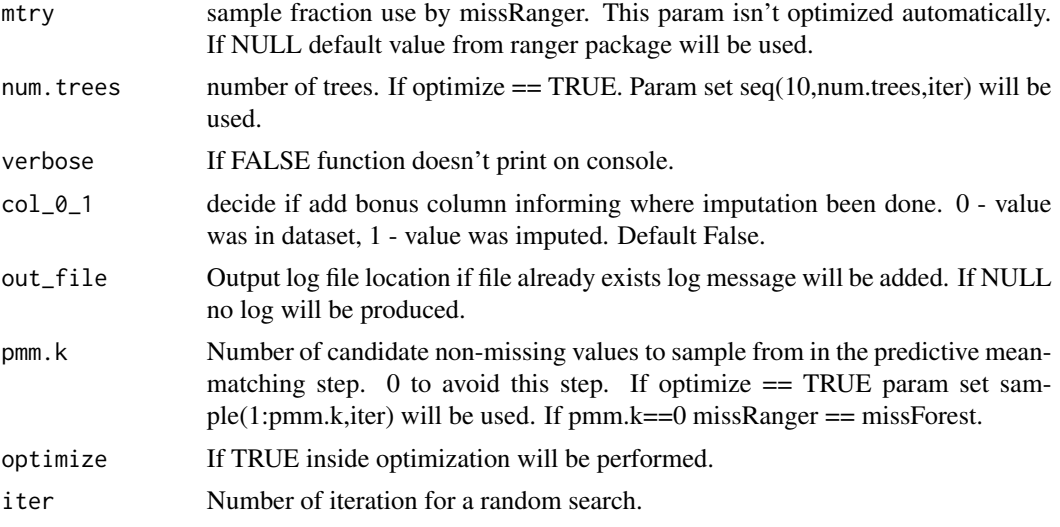

### Value

Return data.frame with imputed values.

#### Author(s)

Michael Mayer (2019).

### References

Michael Mayer (2019). missRanger: Fast Imputation of Missing Values. R package version 2.1.0. https://CRAN.R-project.org/package=missRanger

# Examples

```
raw_data <- data.frame(
 a = as.factor(sample(c("red", "yellow", "blue", NA), 1000, replace = TRUE)),
 b = as.integer(1:1000),
 c = as.factor(sample(c("YES", "NO", NA), 1000, replace = TRUE)),d = runif(1000, 1, 10),
 e = as.factor(sample(c("YES", "NO")), 1000, replace = TRUE)),
 f = as.factor(sample(c('male", 'female', 'trans', 'other', NA), 1000, replace = TRUE)))# Prepering col_type
col_type <- c("factor", "integer", "factor", "numeric", "factor", "factor")
percent_of_missing <- 1:6
for (i in percent_of_missing) {
 percent_of_missing[i] <- 100 * (sum(is.na(raw_data[, i])) / nrow(raw_data))
}
```
imp\_data <- autotune\_missRanger(raw\_data[1:100,], percent\_of\_missing, optimize = FALSE)

```
# Check if all missing value was imputed
sum(is.na(imp_data)) == 0# TRUE
```
<span id="page-10-1"></span>autotune\_softImpute *Perform imputation using softImpute package*

### Description

Function use softImpute to impute missing data it works only with numeric data. Columns with categorical values are imputed by a selected function.

### Usage

```
autotune_softImpute(
  df,
 percent_of_missing = NULL,
 col_type = NULL,
  col_0_1 = FALSE,cat_Fun = VIM::maxCat,
  lambda = 0,
  rank.max = 2,
  type = "als",
  thresh = 1e-05,
 maxit = 100,
 out_file = NULL
)
```
### Arguments

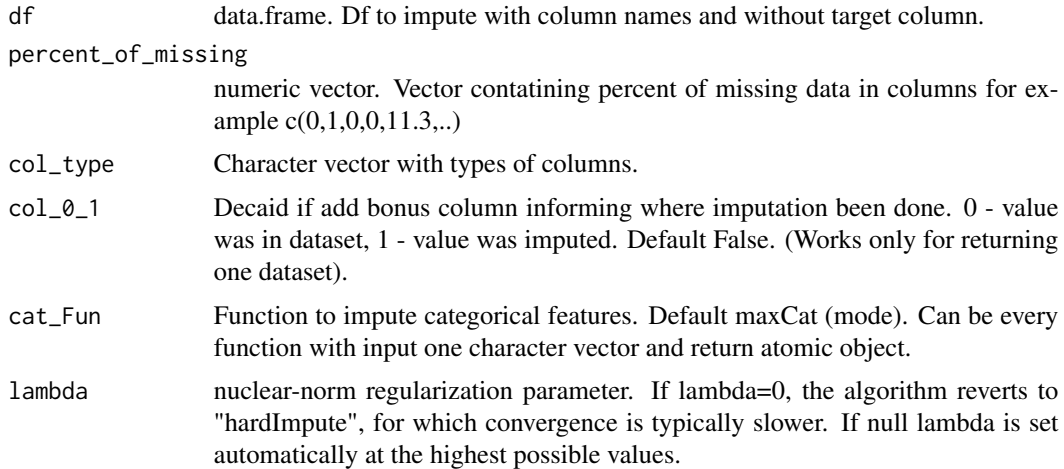

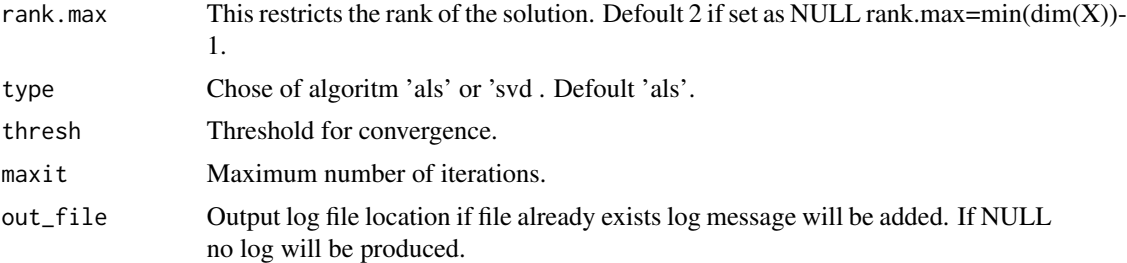

### Details

Function use algorithm base on matrix whats meaning if only one numeric column exists in dataset imputation algorithm don't work. In that case, this column will be imputed using a function for categorical columns. Because of this algorithm is working properly only with at least two numeric features in the dataset. To specify column type argument col\_type is used so it's possible to forcefully use for example numeric factors in imputation. Action like this can led to errors and its not.

#### Value

Return one data.frame with imputed values.

#### Author(s)

Trevor Hastie and Rahul Mazumder (2015).

#### References

Trevor Hastie and Rahul Mazumder (2015). softImpute: Matrix Completion via Iterative Soft-Thresholded SVD. R package version 1.4. https://CRAN.R-project.org/package=softImpute

#### Examples

```
{
 raw_data <- data.frame(
   a = as.factor(sample(c("red", "yellow", "blue", NA), 1000, replace = TRUE)),b = as.integer(1:1000),
   c = as.factor(sample(c("YES", "NO", NA), 1000, replace = TRUE)),d = runif(1000, 1, 10),
   e = as.factor(sample(c("YES", "NO")), 1000, replace = TRUE)),
   f = as.factor(sample(c("male", "female", "trans", "other", NA), 1000, replace = TRUE)))# Prepering col_type
 col_type <- c("factor", "integer", "factor", "numeric", "factor", "factor")
 percent_of_missing <- 1:6
 for (i in percent_of_missing) {
   percent_of_missing[i] <- 100 * (sum(is.na(raw_data[, i])) / nrow(raw_data))
 }
```
imp\_data <- autotune\_softImpute(raw\_data, percent\_of\_missing, col\_type)

```
# Check if all missing value was imputed
 sum(is.na(imp_data)) == 0# TRUE
}
```
<span id="page-12-1"></span>autotune\_VIM\_hotdeck *Hot-Deck imputation using VIM package.*

#### Description

Function perform hotdeck function from VIM package. Any tunable parameters aren't available in this algorithm.

### Usage

```
autotune_VIM_hotdeck(
 df,
 percent_of_missing = NULL,
 col_0_1 = FALSE,out_file = NULL
)
```
### Arguments

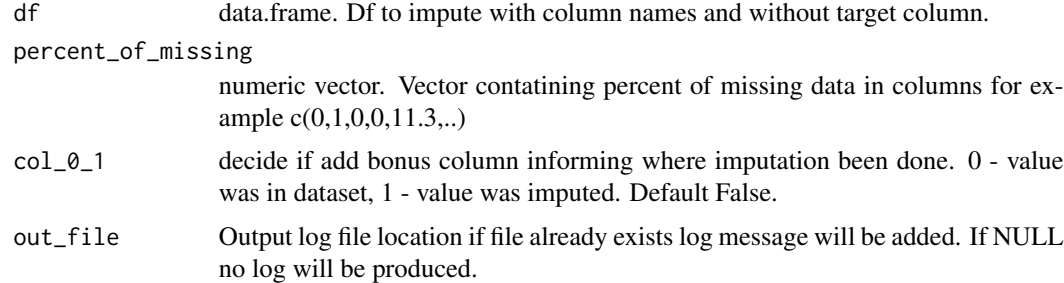

### Value

Return data.frame with imputed values.

### Author(s)

Alexander Kowarik, Matthias Templ (2016) doi: [10.18637/jss.v074.i07](https://doi.org/10.18637/jss.v074.i07)

#### References

Alexander Kowarik, Matthias Templ (2016). Imputation with the R Package VIM. Journal of Statistical Software, 74(7), 1-16. doi:10.18637/jss.v074.i07

### Examples

```
{
  raw_data <- data.frame(
   a = as.factor(sample(c("red", "yellow", "blue", NA), 1000, replace = TRUE)),
   b = as.integer(1:1000),
   c = as.factor(sample(c("YES", "NO", NA), 1000, replace = TRUE)),d = runif(1000, 1, 10),
   e = as.factor(sample(c("YES", "NO")), 1000, replace = TRUE)),f = as.factor(sample(c("male", "female", "trans", "other", NA), 1000, replace = TRUE)))
  # Prepering col_type
  col_type <- c("factor", "integer", "factor", "numeric", "factor", "factor")
  percent_of_missing <- 1:6
  for (i in percent_of_missing) {
   percent_of_missing[i] <- 100 * (sum(is.na(raw_data[, i])) / nrow(raw_data))
  }
  imp_data <- autotune_VIM_hotdeck(raw_data, percent_of_missing)
  # Check if all missing value was imputed
  sum(is.na(imp_data)) == 0# TRUE
}
```
<span id="page-13-1"></span>autotune\_VIM\_Irmi *Perform imputation using VIM package and irmi function*

### Description

Function use IRMI (Iterative robust model-based imputation ) to impute missing data.

#### Usage

```
autotune_VIM_Irmi(
  df,
  col_type = NULL,
  percent_of_missing = NULL,
  eps = 5,
 maxit = 100,
 step = FALSE,
  robust = FALSE,
  init.method = "kNN",
  force = FALSE,
 col_0_1 = FALSE,out_file = NULL
)
```
<span id="page-13-0"></span>

### Arguments

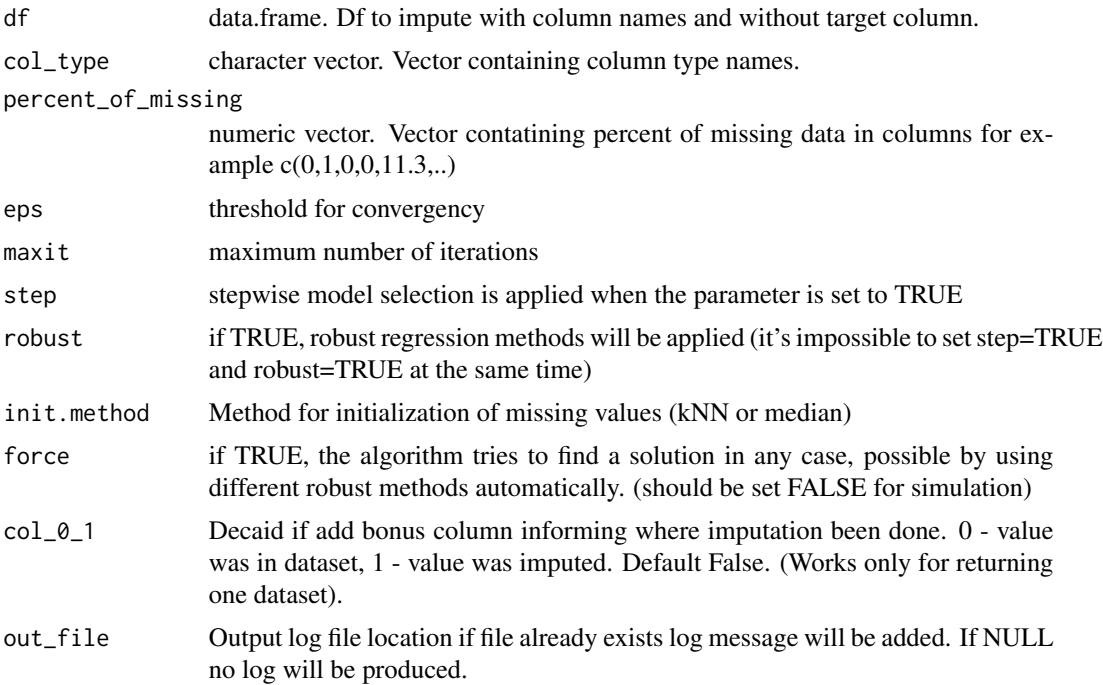

### Details

Function can work with various different times depending on data size and structure. In some cases when selected param wouldn't work function try to run on default. Most important param for both quality and reliability its eps.

### Value

Return one data.frame with imputed values.

### Author(s)

Alexander Kowarik, Matthias Templ (2016) doi: [10.18637/jss.v074.i07](https://doi.org/10.18637/jss.v074.i07)

### References

Alexander Kowarik, Matthias Templ (2016). Imputation with the R Package VIM. Journal of Statistical Software, 74(7), 1-16. doi:10.18637/jss.v074.i07

## Examples

```
{
  raw_data <- data.frame(
   a = as.factor(sample(c("red", "yellow", "blue", \, NA), 1000, replace = TRUE)),b = as.integer(1:1000),
   c = as.factor(sample(c("YES", "NO", NA), 1000, replace = TRUE)),
```

```
d = runif(1000, 1, 10),e = as.factor(sample(c("YES", "NO")), 1000, replace = TRUE)),
   f = as.factor(sample(c("male", "female", "trans", "other", NA), 1000, replace = TRUE)))# Prepering col_type
 col_type <- c("factor", "integer", "factor", "numeric", "factor", "factor")
 percent_of_missing <- 1:6
 for (i in percent_of_missing) {
   percent_of_missing[i] <- 100 * (sum(is.na(raw_data[, i])) / nrow(raw_data))
 }
 imp_data <- autotune_VIM_Irmi(raw_data, col_type, percent_of_missing)
 # Check if all missing value was imputed
 sum(is.na(imp_data)) == 0
 # TRUE
}
```
<span id="page-15-1"></span>autotune\_VIM\_kNN *K nearest neighbor imputation using VIM package.*

#### Description

Function perform kNN function from VIM packge.

@details Function don't perform any inside param tuning. Users can change important param for kNN like number or nearest or aggregation functions.

#### Usage

```
autotune_VIM_kNN(
  df,
  percent_of_missing = NULL,
  k = 5,
  numFun = stats::median,
  catFun = VIM::maxCat,
  col_0_1 = FALSE,out_file = NULL
```
# )

### Arguments

df data.frame. Df to impute with column names and without target column.

percent\_of\_missing

numeric vector. Vector contatining percent of missing data in columns for example c(0,1,0,0,11.3,..)

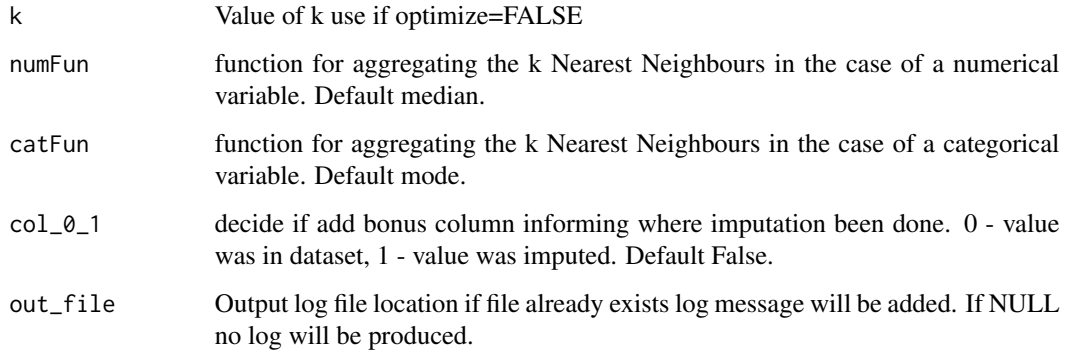

#### Author(s)

Alexander Kowarik, Matthias Templ (2016) doi: [10.18637/jss.v074.i07x](https://doi.org/10.18637/jss.v074.i07)

#### References

Alexander Kowarik, Matthias Templ (2016). Imputation with the R Package VIM. Journal of Statistical Software, 74(7), 1-16. doi:10.18637/jss.v074.i07

### Examples

```
{
 raw_data <- data.frame(
   a = as.factor(sample(c("red", "yellow", "blue", \, NA), 1000, replace = TRUE)),b = as.integer(1:1000),
   c = as.factor(sample(c("YES", "NO", NA), 1000, replace = TRUE)),d = runif(1000, 1, 10),
   e = as.factor(sample(c("YES", "NO")), 1000, replace = TRUE)),f = as.factor(sample(c("male", "female", "trans", "other", NA), 1000, replace = TRUE)))# Prepering col_type
 col_type <- c("factor", "integer", "factor", "numeric", "factor", "factor")
 percent_of_missing <- 1:6
 for (i in percent_of_missing) {
   percent_of_missing[i] <- 100 * (sum(is.na(raw_data[, i])) / nrow(raw_data))
 }
 imp_data <- autotune_VIM_kNN(raw_data, percent_of_missing)
 # Check if all missing value was imputed
 sum(is.na(imp_data)) == 0# TRUE
```
}

<span id="page-17-1"></span><span id="page-17-0"></span>autotune\_VIM\_regrImp *Perform imputation using VIM package and regressionImp function.*

### Description

Function use Regression models to impute missing data.

#### Usage

```
autotune_VIM_regrImp(
  df,
  col_type = NULL,
 percent_of_missing = NULL,
 col_0_1 = FALSE,robust = FALSE,
 mod\_cat = FALSE,use_imputed = FALSE,
 out_file = NULL
)
```
### Arguments

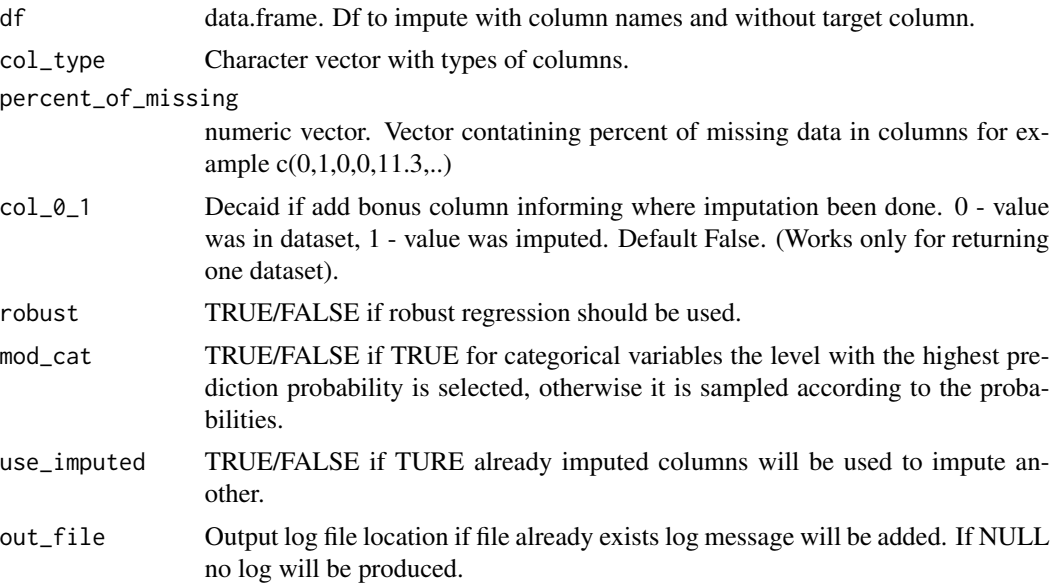

# Details

Function impute one column per iteration to allow more control of imputation. All columns with missing values can be imputed with different formulas. For every new column to imputation one of four formula is used

1. col to impute  $\sim$  all columns without missing

3. col to impute  $\sim$  first of columns without missing

4. col to impute  $\sim$  first of numeric columns without missing

For example, if formula 1 and 2 can't be used algorithm will try with formula 3. If all formula can't be used function will be stoped and error form tries with formula 4 or 3 presented. In some case, setting use\_imputed on TRUE can solve this problem but in general its lower quality of imputation.

### Value

Return one data.frame with imputed values.

#### Author(s)

Alexander Kowarik, Matthias Templ (2016) doi: [10.18637/jss.v074.i07](https://doi.org/10.18637/jss.v074.i07)

#### References

Alexander Kowarik, Matthias Templ (2016). Imputation with the R Package VIM. Journal of Statistical Software, 74(7), 1-16. doi:10.18637/jss.v074.i07

### Examples

```
{
  raw_data <- data.frame(
   a = as.factor(sample(c("red", "yellow", "blue", \, NA), 1000, replace = TRUE)),b = as.integer(1:1000),
   c = as.factor(sample(c("YES", "NO", NA), 1000, replace = TRUE)),d = runif(1000, 1, 10),
    e = as.factor(sample(c("YES", "NO")), 1000, replace = TRUE)),
   f = as.factor(sample(c("male", "female", "trans", "other", NA), 1000, replace = TRUE)))
  # Prepering col_type
  col_type <- c("factor", "integer", "factor", "numeric", "factor", "factor")
  percent_of_missing <- 1:6
  for (i in percent_of_missing) {
    percent_of_missing[i] <- 100 * (sum(is.na(raw_data[, i])) / nrow(raw_data))
  }
  imp_data <- autotune_VIM_regrImp(raw_data, col_type, percent_of_missing)
  # Check if all missing value was imputed
  sum(is.na(imp_data)) == 0# TRUE
}
```
<span id="page-19-0"></span>

### Description

Retrieve the main imputation object when within the 'mice:::sampler' post-imputation calling environment and return the data object (including missingness) stored within.

### Usage

fetch\_data()

### Value

data.frame the original, non-imputed dataset of the mids object

<span id="page-19-1"></span>formula\_creating *Creating a formula for use in mice imputation evaluation.*

### Description

Function is used in [autotune\\_mice](#page-3-1) but can be use sepraetly.

#### Usage

```
formula_creating(df, col_miss, col_no_miss, col_type, percent_of_missing)
```
### Arguments

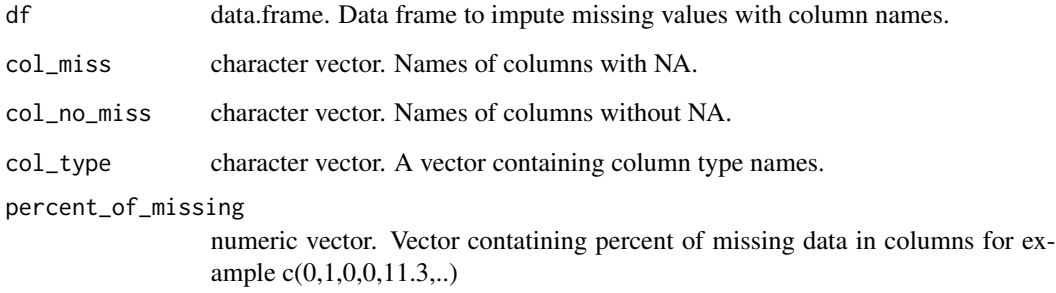

#### <span id="page-20-0"></span>mice.reuse 21

### Details

Function create a formula as follows. It creates one of the formulas its next possible formula impossible possible formula is created:

- 1. Numeric no missing ~ 3 numeric with most missing
- 2. Numeric no missing ~ all available numeric with missing
- 3. Numeric with less missing ~ 3 numeric with most missing
- 4. Numeric with less missing ~ all available numeric with missing
- 5. No numeric no missing ~ 3 most missing no numeric
- 6. No numeric no missing  $\sim$  all available no numeric with missing
- 7. No numeric with less missing  $\sim$  3 no numeric with most missing
- 8. No numeric with less missing ~ all available no numeric with missing.

For example, if its impossible to create formula 1 and 2 formula 3 will be created but if it's possible to create formula 1 and 5 formula 1 will be created.

### Value

List with formula object[1] and information if its no numeric value in dataset[2].

### References

Stef van Buuren, Karin Groothuis-Oudshoorn (2011). mice: Multivariate Imputation by Chained Equations in R. Journal of Statistical Software, 45(3), 1-67. URL https://www.jstatsoft.org/v45/i03/.

mice.reuse *Reuseble mice function*

#### Description

Reuse a previously fit multivariate imputation by chained equations to impute values for previously unseen data without changing the imputation fit (i.e. solely use the original training data to guide the imputation models).

Note: see https://github.com/stefvanbuuren/mice/issues/32 for discussion

#### Usage

```
mice.reuse(mids, newdata, maxit = 5, printFlag = TRUE, seed = NA)
```
#### Arguments

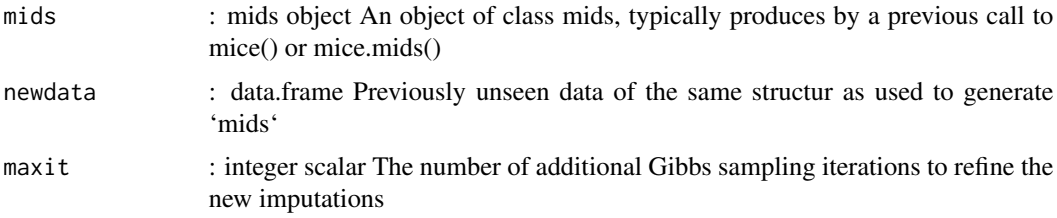

<span id="page-21-0"></span>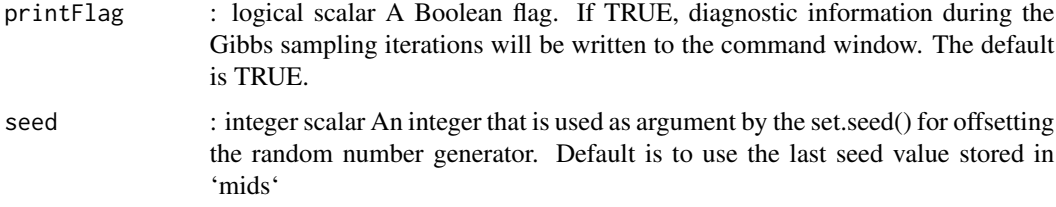

### Value

data : list of data.frames the imputations of newdata

lastSeedValue : integer vector the random seed at the end of the procedure

### Author(s)

Patrick Rockenschaub git https://github.com/prockenschaub

mids.append *Joining mice objects. Used in mice.reuse.*

#### Description

Append one mids object to another. Both objects are expected to have the same variables.

#### Usage

mids.append(x, y)

#### Arguments

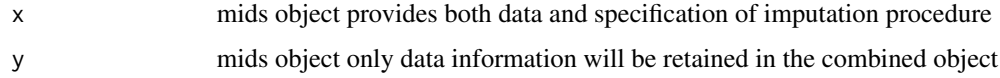

### Details

Only the data specific aspects are copied (i.e. \$data, \$imp, \$where, \$nmis), all other information in 'y' is discarded. Therefore, only the imputation model of 'x' is kept and 'y' must not contain missing data in variables that did not have missing data in 'x' (but the reverse is allowed).

### Value

mids object a new mids object that contains all of 'x' and the additional data in 'y'

<span id="page-22-1"></span><span id="page-22-0"></span>missMDA.reuse *missMDA.reuse*

### Description

The function allows the user access to missMDA imputation in the A approach.

### Usage

```
missMDA.reuse(
  train_data,
  new_data,
  col_type = NULL,
  ncp,
  random.seed = NULL,
 maxiter = 998,coeff.ridge = 1,
  threshold = 1e-06,
 method = "Regularized",
 MFA = FALSE,MFA_Object = NULL
)
```
### Arguments

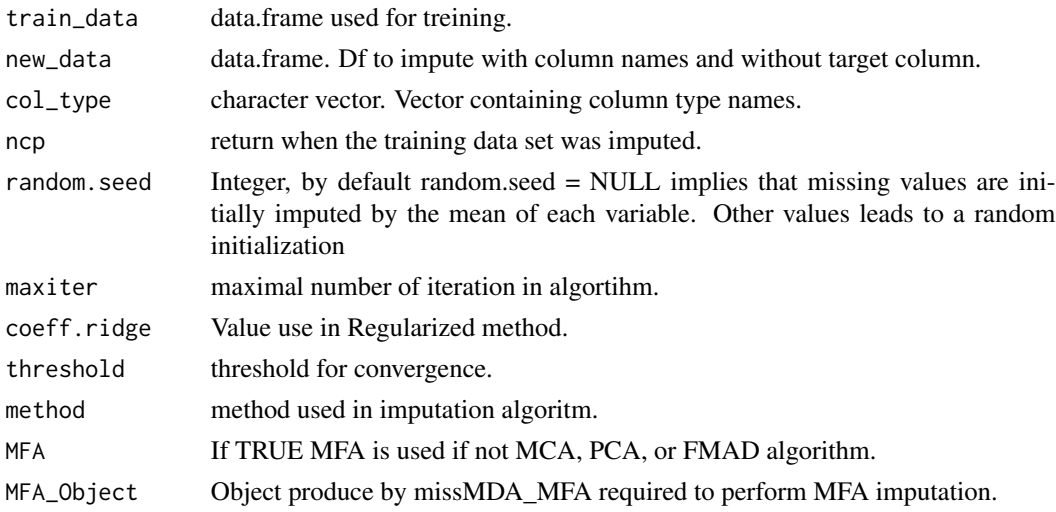

### Details

Function use the same trick as in mice.reuse (new data are changed in NA in imputation stage and added back after it ). Because in missMDA is impossible to completely ignore new rows. We set their weights on 1e-300 when weights in the training set equal 1.

<span id="page-23-1"></span><span id="page-23-0"></span>missMDA\_FMAD\_MCA\_PCA *Perform imputation using MCA, PCA, or FMAD algorithm.*

### Description

Function use missMDA package to perform data imputation. Function can found the best number of dimensions for this imputation. User can choose whether to return one imputed dataset or list or imputed datasets form Multiple Imputation.

### Usage

```
missMDA_FMAD_MCA_PCA(
  df,
  col_type = NULL,
  percent_of_missing = NULL,
  optimize_ncp = TRUE,
  set_ncp = 2,
  col_0_1 = FALSE,ncp.max = 5,
  return_one = TRUE,
  random.seed = 123,
 maxiter = 998,coeff.ridge = 1,threshold = 1e-06,
  method = "Regularized",
  out_file = NULL,
  return_ncp = FALSE
\mathcal{L}
```
### Arguments

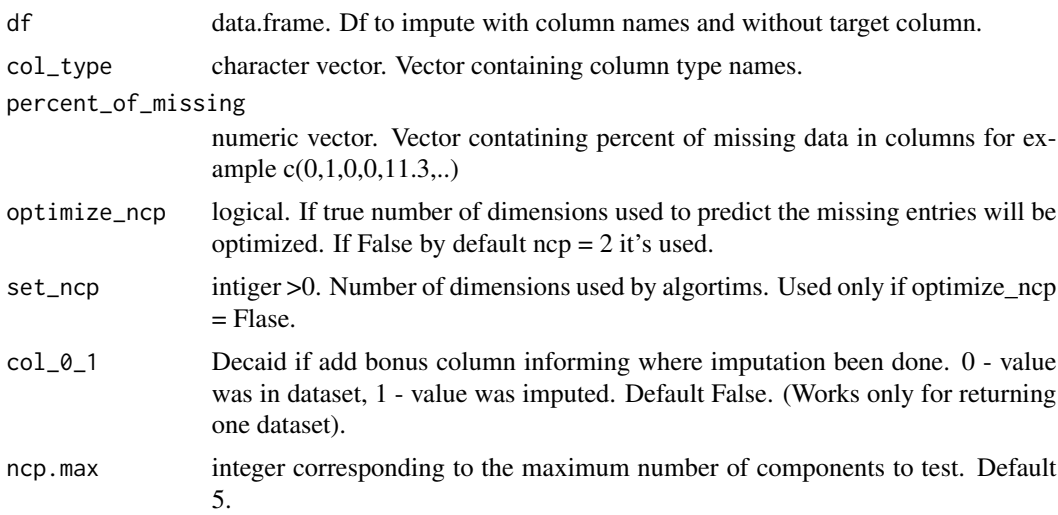

#### missMDA\_FMAD\_MCA\_PCA 25

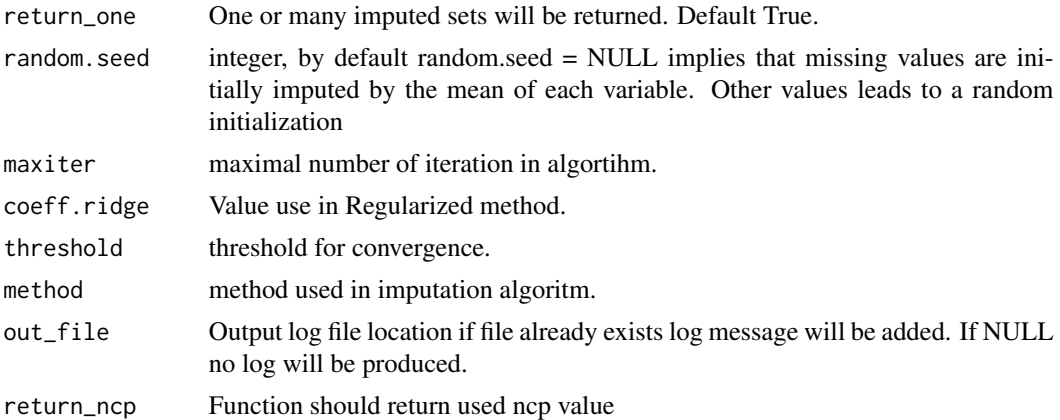

#### Details

Function use different algorithm to adjust for variable types in df. For only numeric data PCA will be used. MCA for only categorical and FMAD for mixed. If optimize==TRUE function will try to find optimal ncp if its not possible default  $ncp=2$  will be used. In some cases  $ncp=1$  will be used if ncp=2 don't work. For multiple imputations, if set ncp don't work error will be return.

#### Value

Retrun one imputed data.frame if retrun\_one=True or list of imputed data.frames if retrun\_one=False.

#### Author(s)

Julie Josse, Francois Husson (2016) doi: [10.18637/jss.v070.i01](https://doi.org/10.18637/jss.v070.i01)

#### References

Julie Josse, Francois Husson (2016). missMDA: A Package for Handling Missing Values in Multivariate Data Analysis. Journal of Statistical Software, 70(1), 1-31. doi:10.18637/jss.v070.i01

#### Examples

```
{
 raw_data <- data.frame(
   a = as.factor(sample(c("red", "yellow", "blue", NA), 1000, replace = TRUE)),b = as.integer(1:1000),
   c = as.factor(sample(c("YES", "NO", NA), 1000, replace = TRUE)),d = runif(1000, 1, 10),
   e = as.factor(sample(c("YES", "NO")), 1000, replace = TRUE)),f = as.factor(sample(c("male", "female", "trans", "other", NA), 1000, replace = TRUE)))# Prepering col_type
 col_type <- c("factor", "integer", "factor", "numeric", "factor", "factor")
 percent_of_missing <- 1:6
 for (i in percent_of_missing) {
   percent_of_missing[i] <- 100 * (sum(is.na(raw_data[, i])) / nrow(raw_data))
```

```
}
imp_data <- missMDA_FMAD_MCA_PCA(raw_data, col_type, percent_of_missing, optimize_ncp = FALSE)
# Check if all missing value was imputed
sum(is.na(imp_data)) == 0# TRUE
```
<span id="page-25-1"></span>missMDA\_MFA *Perform imputation using MFA algorithm.*

# Description

}

Function use MFA (Multiple Factor Analysis) to impute missing data.

### Usage

```
missMDA_MFA(
 df,
  col_type = NULL,
 percent_of_missing = NULL,
  random.seed = NULL,
 ncp = 2,
  col_0_1 = FALSE,maxiter = 1000,coeff.ridge = 1,
  threshold = 1e-06,
 method = "Regularized",
 out_file = NULL,
  imp_data = FALSE
\mathcal{L}
```
### Arguments

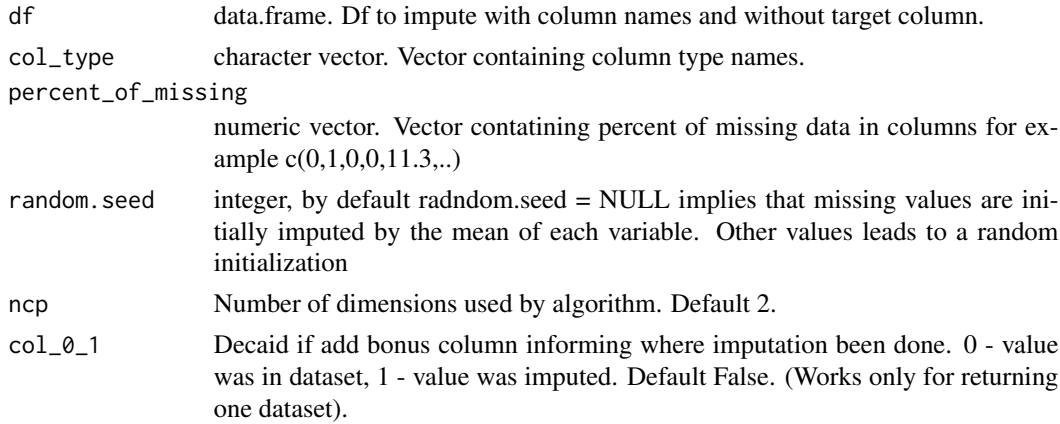

#### missMDA\_MFA 27

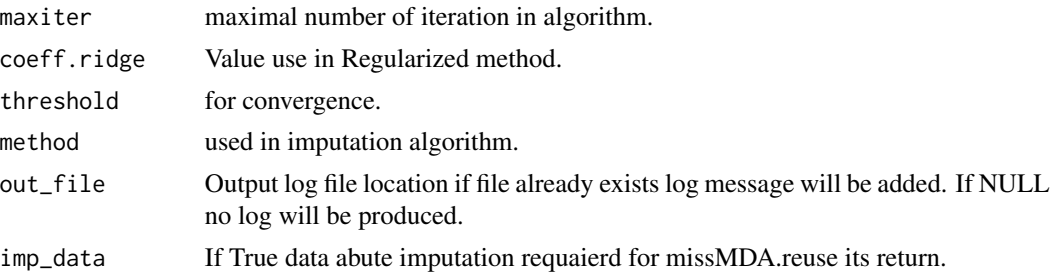

#### Details

Groups are created using the original column order and taking as much variable to one group as possible. MFA requires selecting group type but numeric types can only be set as 'c' - centered and 's' - scale to unit variance. It's impossible to provide these conditions so numeric type is always set as 's'. Because of that imputation can depend from column order. In this function, no param is set automatically but if selected ncp don't work function will try use ncp=1.

### Value

Return one data.frame with imputed values.

#### Author(s)

Julie Josse, Francois Husson (2016) doi: [10.18637/jss.v070.i01](https://doi.org/10.18637/jss.v070.i01)

#### **References**

Julie Josse, Francois Husson (2016). missMDA: A Package for Handling Missing Values in Multivariate Data Analysis. Journal of Statistical Software, 70(1), 1-31. doi:10.18637/jss.v070.i01

### Examples

```
{
 raw_data <- data.frame(
   a = as.factor(sample(c("red", "yellow", "blue", NA), 1000, replace = TRUE)),b = as.integer(1:1000),
   c = as.factor(sample(c("YES", "NO", NA), 1000, replace = TRUE)),d = runif(1000, 1, 10),
   e = as.factor(sample(c("YES", "NO")), 1000, replace = TRUE)),
   f = as.factor(sample(c("male", "female", "trans", "other", NA), 1000, replace = TRUE)))# Prepering col_type
 col_type <- c("factor", "integer", "factor", "numeric", "factor", "factor")
 percent_of_missing <- 1:6
 for (i in percent_of_missing) {
   percent_of_missing[i] <- 100 * (sum(is.na(raw_data[, i])) / nrow(raw_data))
 }
```
imp\_data <- missMDA\_MFA(raw\_data, col\_type, percent\_of\_missing)

```
# Check if all missing value was imputed
 sum(is.na(imp_data)) == 0# TRUE
}
```
PipeOpAmelia *PipeOpAmelia*

#### **Description**

Implements EMB methods as mlr3 pipeline more about Amelia [autotune\\_Amelia](#page-1-1) or [https://](https://cran.r-project.org/package=Amelia) [cran.r-project.org/package=Amelia](https://cran.r-project.org/package=Amelia)

#### Input and Output Channels

Input and output channels are inherited from [PipeOpImpute](#page-0-0).

### Parameters

The parameters include inherited from ['PipeOpImpute'], as well as:

- id: character(1) Identifier of resulting object, default "imput\_Amelia".
- m:: integer(1) Number of datasets generated by Amelia, default 3.
- polytime :: integer(1)

Integer between 0 and 3 indicating what power of polynomial should be included in the imputation model to account for the effects of time. A setting of 0 would indicate constant levels, 1 would indicate linear time effects, 2 would indicate squared effects, and 3 would indicate cubic time effects, default NULL.

• splinetime :: integer(1)

Integer value of 0 or greater to control cubic smoothing splines of time. Values between 0 and 3 create a simple polynomial of time (identical to the polytime argument). Values k greater than 3 create a spline with an additional k-3 knotpoints, default NULL.

- intercs: logical(1) Variable indicating if the time effects of polytime should vary across the cross-section, default FALSE.
- empir :: double(1)

Number indicating level of the empirical (or ridge) prior. This prior shrinks the covariances of the data, but keeps the means and variances the same for problems of high missingness, small N's or large correlations among the variables. Should be kept small, perhaps 0.5 to 1 percent of the rows of the data; a reasonable upper bound is around 10 percent of the rows of the data. If empir is not set, empir=nrow(df)\*0.015, default NULL.

<span id="page-27-0"></span>

### <span id="page-28-2"></span>PipeOpAmelia 29

- parallel :: double(1) If true parallel calculation is used, default TRUE.
- out\_fill :: character(1) Output log file location. If file already exists log message will be added. If NULL no log will be produced, default NULL.

### Super classes

```
mlr3pipelines::PipeOp -> mlr3pipelines::PipeOpImpute -> Amelia_imputation
```
#### Methods

#### Public methods:

- [PipeOpAmelia\\$new\(\)](#page-28-0)
- [PipeOpAmelia\\$clone\(\)](#page-28-1)

#### <span id="page-28-0"></span>Method new():

```
Usage:
PipeOpAmelia$new(
  id = "impute_Amelia_B",
 polytime = NULL,
 splinetime = NULL,
  intercs = FALSE,
 empir = NULL,
 m = 3,
 parallel = TRUE,
 out_file = NULL
)
```
<span id="page-28-1"></span>Method clone(): The objects of this class are cloneable with this method.

*Usage:* PipeOpAmelia\$clone(deep = FALSE) *Arguments:* deep Whether to make a deep clone.

### Examples

# Using debug learner for example purpose

```
graph <- PipeOpAmelia$new() %>>% LearnerClassifDebug$new()
graph_learner <- GraphLearner$new(graph)
```
graph\_learner\$param\_set\$values\$impute\_Amelia\_B.parallel <- FALSE

resample(tsk("pima"), graph\_learner, rsmp("cv", folds = 3))

<span id="page-29-0"></span>PipeOpHist\_B *PipeOpHist\_B*

### Description

Impute numerical features by histogram in approach B (independently during the training and prediction phase).

### Input and Output Channels

Input and output channels are inherited from [PipeOpImpute](#page-0-0).

#### Parameters

The parameters include inherited from ['PipeOpImpute'], as well as:

• id :: character(1) Identifier of resulting object, default '"impute\_hist\_B"'.

# Super classes

[mlr3pipelines::PipeOp](#page-0-0) -> [mlr3pipelines::PipeOpImpute](#page-0-0) -> Hist\_B\_imputation

### Methods

#### Public methods:

- [PipeOpHist\\_B\\$new\(\)](#page-28-0)
- [PipeOpHist\\_B\\$clone\(\)](#page-28-1)

#### Method new():

*Usage:*

PipeOpHist\_B\$new(id = "impute\_hist\_B", param\_vals = list())

Method clone(): The objects of this class are cloneable with this method.

*Usage:* PipeOpHist\_B\$clone(deep = FALSE) *Arguments:* deep Whether to make a deep clone.

### <span id="page-30-0"></span>PipeOpMean\_B 31

### Examples

# Using debug learner for example purpose

```
graph <- PipeOpHist_B$new() %>>% LearnerClassifDebug$new()
graph_learner <- GraphLearner$new(graph)
set.seed(1)
resample(tsk("pima"), graph_learner, rsmp("cv", folds = 3))
```
PipeOpMean\_B *PipeOpMean\_B*

### Description

Impute numerical features by their mean in approach B (independently during the training and prediction phase).

#### Input and Output Channels

Input and output channels are inherited from [PipeOpImpute](#page-0-0).

#### Parameters

The parameters include inherited from ['PipeOpImpute'], as well as:

• id :: character(1) Identifier of resulting object, default "imput\_mean\_B".

### Super classes

[mlr3pipelines::PipeOp](#page-0-0) -> [mlr3pipelines::PipeOpImpute](#page-0-0) -> Mean\_B\_imputation

### Methods

### Public methods:

- [PipeOpMean\\_B\\$new\(\)](#page-28-0)
- [PipeOpMean\\_B\\$clone\(\)](#page-28-1)

### Method new():

*Usage:*

PipeOpMean\_B\$new(id = "impute\_mean\_B", param\_vals = list())

Method clone(): The objects of this class are cloneable with this method.

*Usage:* PipeOpMean\_B\$clone(deep = FALSE) *Arguments:* deep Whether to make a deep clone.

## <span id="page-31-0"></span>Examples

# Using debug learner for example purpose

```
graph <- PipeOpMean_B$new() %>>% LearnerClassifDebug$new()
graph_learner <- GraphLearner$new(graph)
set.seed(1)
resample(tsk("pima"), graph_learner, rsmp("cv", folds = 3))
```
PipeOpMedian\_B *PipeOpMedian\_B*

### Description

Impute features by OOR imputation in approach B (independently during the training and prediction phase).

#### Input and Output Channels

Input and output channels are inherited from [PipeOpImpute](#page-0-0).

#### Parameters

The parameters include inherited from ['PipeOpImpute'], as well as:

• id :: character(1) Identifier of resulting object, default '"impute\_median\_B"'.

### Super classes

[mlr3pipelines::PipeOp](#page-0-0) -> [mlr3pipelines::PipeOpImpute](#page-0-0) -> Median\_B\_imputation

### Methods

### Public methods:

- [PipeOpMedian\\_B\\$new\(\)](#page-28-0)
- [PipeOpMedian\\_B\\$clone\(\)](#page-28-1)

#### Method new():

*Usage:*

PipeOpMedian\_B\$new(id = "impute\_median\_B", param\_vals = list())

Method clone(): The objects of this class are cloneable with this method.

*Usage:* PipeOpMedian\_B\$clone(deep = FALSE) *Arguments:* deep Whether to make a deep clone.

# <span id="page-32-0"></span>PipeOpMice 33

### Examples

```
# Using debug learner for example purpose
```

```
graph <- PipeOpMedian_B$new() %>>% LearnerClassifDebug$new()
graph_learner <- GraphLearner$new(graph)
# Task with NA
set.seed(1)
resample(tsk("pima"), graph_learner, rsmp("cv", folds = 3))
```
PipeOpMice *PipeOpMice*

#### Description

Implements mice methods as mlr3 pipeline more about mice [autotune\\_mice](#page-3-1)

#### Input and Output Channels

Input and output channels are inherited from [PipeOpImpute](#page-0-0).

### Parameters

The parameters include inherited from ['PipeOpImpute'], as well as:

- id: character(1) Identifier of resulting object, default "imput\_mice".
- m:: integer(1) Number of datasets produced by mice, default 5.
- maxit :: integer(1) Maximum number of iterations for mice, default 5.
- set\_corr :: double(1) Correlation or fraction of features used when optimize=FALSE. When correlation=FALSE, it represents a fraction of case to use in imputation for each variable, default 0.5.
- set\_method :: character(1) Method used if optimize=FALSE. If NULL default method is used (more in methods\_random section), default 'pmm'.
- low\_corr :: double(1) Double between 0-1. Lower boundary of correlation used in inner optimization (used only when optimize=TRUE), default 0.

• up\_corr :: double(1)

Double between 0-1. Upper boundary of correlation used in inner optimization (used only when optimize=TRUE). Both of these parameters work the same for a fraction of case if correlation=FALSE,default 1.

• methods\_random :: character(1)

set of methods to chose. Avalible methods "pmm", "midastouch", "sample", "cart", "rf" Default 'pmm'. If seted on NULL this methods are used predictive mean matching (numeric data) logreg, logistic regression imputation (binary data, factor with 2 levels) polyreg, polytomous regression imputation for unordered categorical data (factor > 2 levels) polr, proportional odds model for (ordered, > 2 levels).

- iter :: integer(1) Number of iteration for random search, default 5.
- random.seed :: integer(1) Random seed, default 123.
- optimize :: logical(1) If set TRUE, function will optimize parameters of imputation automatically. If parameters will be tuned by other method, should be set to FALSE, default FALSE.
- correlation :: logical(1) If set TRUE correlation is used, if set FALSE then fraction of case, default TRUE.

#### Super classes

[mlr3pipelines::PipeOp](#page-0-0) -> [mlr3pipelines::PipeOpImpute](#page-0-0) -> mice\_imputation

#### Methods

### Public methods:

- [PipeOpMice\\$new\(\)](#page-28-0)
- [PipeOpMice\\$clone\(\)](#page-28-1)

#### Method new():

```
Usage:
PipeOpMice$new(
  id = "impute_mice_B",
 m = 5,maxit = 5,
  set\_cor = 0.5,
  set\_method = "pmm",low\_corr = 0,
  up\_corr = 1,
 methods_random = c("pmm"),
  iter = 5,
  random.seed = 123,
  optimize = FALSE,
  correlation = FALSE,
  out_file = NULL
)
```
<span id="page-33-0"></span>

### <span id="page-34-0"></span>PipeOpMice\_A 35

Method clone(): The objects of this class are cloneable with this method.

*Usage:* PipeOpMice\$clone(deep = FALSE) *Arguments:* deep Whether to make a deep clone.

#### Examples

```
# Using debug learner for example purpose
```
graph <- PipeOpMice\$new() %>>% LearnerClassifDebug\$new() graph\_learner <- GraphLearner\$new(graph)

# Task with NA

```
resample(tsk("pima"), graph_learner, rsmp("cv", folds = 3))
```
PipeOpMice\_A *PipeOpMice\_A*

#### Description

Implements mice methods as mlr3 in A approach (training imputation model on training data and used a trained model on test data).

### Details

Code of used function was writen by <https://github.com/prockenschaub> more information aboute this aproche can be found here <https://github.com/amices/mice/issues/32>

### Input and Output Channels

Input and output channels are inherited from [PipeOpImpute](#page-0-0).

#### Parameters

The parameters include inherited from ['PipeOpImpute'], as well as:

- id :: character(1) Identifier of resulting object, default "imput\_mice\_A".
- m:: integer(1) Number of datasets produced by mice, default 5.
- maxit :: integer(1) Maximum number of iterations for mice, default 5.
- set\_corr :: double(1) Correlation or fraction of features used when optimize=FALSE. When correlation=FALSE, it represents a fraction of case to use in imputation for each variable, default 0.5.
- random.seed :: integer(1) Random seed, default 123.
- correlation :: logical(1) If set TRUE correlation is used, if set FALSE then fraction of case, default TRUE.

#### Super classes

[mlr3pipelines::PipeOp](#page-0-0) -> [mlr3pipelines::PipeOpImpute](#page-0-0) -> mice\_A\_imputation

### **Methods**

### Public methods:

- [PipeOpMice\\_A\\$new\(\)](#page-28-0)
- [PipeOpMice\\_A\\$clone\(\)](#page-28-1)

### Method new():

```
Usage:
PipeOpMice_A$new(
  id = "impute_mice_A",
  set\_cor = 0.5,
 m = 5,
 maxit = 5,
  random.seed = 123,
  correlation = FALSE,
  methods = NULL)
```
Method clone(): The objects of this class are cloneable with this method.

*Usage:* PipeOpMice\_A\$clone(deep = FALSE) *Arguments:* deep Whether to make a deep clone.

### Examples

# Using debug learner for example purpose

```
graph <- PipeOpMice_A$new() %>>% LearnerClassifDebug$new()
graph_learner <- GraphLearner$new(graph)
```
<span id="page-35-0"></span>

### <span id="page-36-0"></span>PipeOpmissForest 37

# Task with NA

```
resample(tsk("pima"), graph_learner, rsmp("cv", folds = 3))
```
PipeOpmissForest *PipeOpmissForest*

#### Description

Implements missForest methods as mlr3 pipeline more about missForest [autotune\\_missForest](#page-6-1)

### Input and Output Channels

Input and output channels are inherited from [PipeOpImpute](#page-0-0).

#### Parameters

The parameters include inherited from ['PipeOpImpute'], as well as:

- id: character(1) Identifier of resulting object, default "imput\_missForest".
- cores :: integer(1) Number of threads used by parallel calculations. If NULL approximately half of available CPU cores will be used, default NULL.
- ntree\_set :: integer(1) Vector with *number of trees* values for grid search, used only when optimize=TRUE, default c(100,200,500,1000).
- mtry\_set :: integer(1) Vector with *number of variables* values randomly sampled at each split, used only when optimize=TRUE, default NULL.
- parallel :: logical(1) If TRUE parallel calculations are used, default FALSE.
- ntree :: integer(1) ntree from missForest function, default 100.
- optimize :: logical(1) If set TRUE, function will optimize parameters of imputation automatically. If parameters will be tuned by other method, should be set to FALSE, default FALSE.
- mtry :: integer(1) mtry from missForest function, default NULL.
- maxiter :: integer(1) maxiter from missForest function, default 20.
- maxnodes :: character(1) maxnodes from missForest function, default NULL
- out\_fill :: character(1) Output log file location. If file already exists log message will be added. If NULL no log will be produced, default NULL.

#### Super classes

[mlr3pipelines::PipeOp](#page-0-0) -> [mlr3pipelines::PipeOpImpute](#page-0-0) -> missForest\_imputation

### Methods

# Public methods:

- [PipeOpmissForest\\$new\(\)](#page-28-0)
- [PipeOpmissForest\\$clone\(\)](#page-28-1)

#### Method new():

```
Usage:
PipeOpmissForest$new(
 id = "impute_missForest_B",
 cores = NULL,
 ntree_set = c(100, 200, 500, 1000),
 mtry_set = NULL,parallel = FALSE,
 mtry = NULL,
 ntree = 100,
 optimize = FALSE,
 maxiter = 20,
 maxnodes = NULL,
 out_file = NULL
\lambda
```
Method clone(): The objects of this class are cloneable with this method.

*Usage:* PipeOpmissForest\$clone(deep = FALSE) *Arguments:*

deep Whether to make a deep clone.

### Examples

# Using debug learner for example purpose graph <- PipeOpmissForest\$new() %>>% LearnerClassifDebug\$new() graph\_learner <- GraphLearner\$new(graph) # Task with NA

<span id="page-37-0"></span>

<span id="page-38-0"></span>resample(tsk("pima"), graph\_learner, rsmp("cv", folds = 3))

PipeOpmissMDA\_MFA *PipeOpmissMDA\_MFA*

#### **Description**

Implements MFA methods as mlr3 pipeline, more about MFA [missMDA\\_MFA](#page-25-1).

#### Input and Output Channels

Input and output channels are inherited from [PipeOpImpute](#page-0-0).

#### Parameters

The parameters include inherited from ['PipeOpImpute'], as well as:

- id :: character(1) Identifier of resulting object, default "imput\_missMDA\_MFA".
- ncp:: integer(1) Number of dimensions used by algorithm, default 2.
- random.seed :: integer(1) Integer, by default random.seed = NULL implies that missing values are initially imputed by the mean of each variable. Other values leads to a random initialization, default NULL.
- maxiter :: integer(1) Maximal number of iteration in algorithm, default 998.
- coeff.ridge :: integer(1) Value used in *Regularized* method, default 1.
- threshold :: double(1) Threshold for convergence, default 1e-06.
- method :: character(1) Method used in imputation algorithm, default 'Regularized'.
- out\_fill :: character(1) Output log file location. If file already exists log message will be added. If NULL no log will be produced, default NULL.

#### Super classes

[mlr3pipelines::PipeOp](#page-0-0) -> [mlr3pipelines::PipeOpImpute](#page-0-0) -> missMDA\_MFAimputation

# Methods

#### Public methods:

- [PipeOpMissMDA\\_MFA\\$new\(\)](#page-28-0)
- [PipeOpMissMDA\\_MFA\\$clone\(\)](#page-28-1)

### Method new():

```
Usage:
PipeOpMissMDA_MFA$new(
  id = "impute_missMDA_MFA_B",
  ncp = 2,
  random.seed = NULL,
  maxiter = 998,coeff.ridge = 1,threshold = 1e-06,
  method = "Regularized",
  out_file = NULL
\lambda
```
Method clone(): The objects of this class are cloneable with this method.

```
Usage:
PipeOpMissMDA_MFA$clone(deep = FALSE)
Arguments:
deep Whether to make a deep clone.
```
# Examples

# Using debug learner for example purpose

```
graph <- PipeOpMissMDA_MFA$new() %>>% LearnerClassifDebug$new()
graph_learner <- GraphLearner$new(graph)
# Task with NA
resample(tsk("pima"), graph_learner, rsmp("cv", folds = 3))
```
PipeOpmissMDA\_MFA\_A *PipeOpmissMDA\_MFA\_A*

### Description

Implements MFA methods as mlr3 pipeline in A approche , more about MFA [missMDA\\_MFA](#page-25-1) and [missMDA.reuse](#page-22-1)

<span id="page-39-0"></span>

#### <span id="page-40-0"></span>Input and Output Channels

Input and output channels are inherited from [PipeOpImpute](#page-0-0).

#### Parameters

The parameters include inherited from ['PipeOpImpute'], as well as:

- id: character(1) Identifier of resulting object, default "imput\_missMDA\_MFA".
- ncp: integer(1) Number of dimensions used by algorithm, default 2.
- maxiter :: integer(1) Maximal number of iteration in algorithm, default 998.
- coeff.ridge :: integer(1) Value used in *Regularized* method, default 1.
- threshold :: double(1) Threshold for convergence, default 1e-06.
- method :: character(1) Method used in imputation algorithm, default 'Regularized'.
- out\_fill :: character(1) Output log file location. If file already exists log message will be added. If NULL no log will be produced, default NULL.

#### Super classes

[mlr3pipelines::PipeOp](#page-0-0) -> [mlr3pipelines::PipeOpImpute](#page-0-0) -> missMDA\_MFAimputation\_A

### **Methods**

Public methods:

- [PipeOpMissMDA\\_MFA\\_A\\$new\(\)](#page-28-0)
- [PipeOpMissMDA\\_MFA\\_A\\$clone\(\)](#page-28-1)

Method new():

```
Usage:
PipeOpMissMDA_MFA_A$new(
 id = "impute_missMDA_MFA_A",
 ncp = 2,
 maxiter = 998,
 coeff.ridge = 1,threshold = 1e-06,
 method = "Regularized",
 out_file = NULL
)
```
Method clone(): The objects of this class are cloneable with this method.

<span id="page-41-0"></span>*Usage:* PipeOpMissMDA\_MFA\_A\$clone(deep = FALSE) *Arguments:* deep Whether to make a deep clone.

#### Examples

# Using debug learner for example purpose

graph <- PipeOpMissMDA\_MFA\_A\$new() %>>% LearnerClassifDebug\$new() graph\_learner <- GraphLearner\$new(graph)

# Task with NA

```
resample(tsk("pima"), graph_learner, rsmp("cv", folds = 3))
```
PipeOpmissMDA\_PCA\_MCA\_FMAD *PipeOpmissMDA\_PCA\_MCA\_FMAD*

#### Description

Implements PCA, MCA, FMAD methods as mlr3 pipeline, more about methods [missMDA\\_FMAD\\_MCA\\_PCA](#page-23-1).

### Input and Output Channels

Input and output channels are inherited from [PipeOpImpute](#page-0-0).

### **Parameters**

The parameters include inherited from ['PipeOpImpute'], as well as:

- id: character(1) Identifier of resulting object, default "imput\_missMDA\_MCA\_PCA\_FMAD".
- optimize\_ncp :: logical(1) If TRUE, parameter *number of dimensions*, used to predict the missing values, will be optimized. If FALSE, by default ncp=2 is used, default TRUE.
- set\_ncp :: integer(1) integer >0. Number of dimensions used by algortims. Used only if optimize\_ncp = Flase, default 2.
- ncp.max :: integer(1) Number corresponding to the maximum number of components to test when optimize\_ncp=TRUE, default 5.

### <span id="page-42-0"></span>PipeOpmissMDA\_PCA\_MCA\_FMAD 43

- random.seed :: integer(1) Integer, by default random.seed = NULL implies that missing values are initially imputed by the mean of each variable. Other values leads to a random initialization, default NULL.
- maxiter :: integer(1) Maximal number of iteration in algorithm, default 998.
- coeff.ridge :: double(1) Value used in *Regularized* method, default 1.
- threshold :: double(1) Threshold for convergence, default 1e-6.
- method :: character(1) Method used in imputation algorithm, default 'Regularized'.
- out\_fill :: character(1) Output log file location. If file already exists log message will be added. If NULL no log will be produced, default NULL.

#### Super classes

[mlr3pipelines::PipeOp](#page-0-0) -> [mlr3pipelines::PipeOpImpute](#page-0-0) -> missMDA\_MCA\_PCA\_FMAD\_imputation

### **Methods**

### Public methods:

- [PipeOpMissMDA\\_PCA\\_MCA\\_FMAD\\$new\(\)](#page-28-0)
- [PipeOpMissMDA\\_PCA\\_MCA\\_FMAD\\$clone\(\)](#page-28-1)

#### Method new():

```
Usage:
PipeOpMissMDA_PCA_MCA_FMAD$new(
  id = "impute_missMDA_MCA_PCA_FMAD_B",
 optimize_ncp = TRUE,
  set_{ncp} = 2,
 ncp.max = 5,
 random.seed = NULL,
 maxiter = 998,coeff.ridge = 1,threshold = 1e-06,
 method = "Regularized",
 out_file = NULL
```

```
)
```
Method clone(): The objects of this class are cloneable with this method.

*Usage:* PipeOpMissMDA\_PCA\_MCA\_FMAD\$clone(deep = FALSE) *Arguments:* deep Whether to make a deep clone.

### <span id="page-43-0"></span>Examples

# Using debug learner for example purpose

```
graph <- PipeOpMissMDA_PCA_MCA_FMAD$new() %>>% LearnerClassifDebug$new()
graph_learner <- GraphLearner$new(graph)
```

```
# Task with NA
set.seed(1)
resample(tsk("pima"), graph_learner, rsmp("cv", folds = 3))
```

```
PipeOpmissMDA_PCA_MCA_FMAD_A
                     PipeOpmissMDA_PCA_MCA_FMAD_A
```
#### **Description**

Implements PCA, MCA, FMAD methods as mlr3 pipeline in approach A, more about methods [missMDA\\_FMAD\\_MCA\\_PCA](#page-23-1) and [missMDA.reuse](#page-22-1)

### Input and Output Channels

Input and output channels are inherited from [PipeOpImpute](#page-0-0).

#### Parameters

The parameters include inherited from ['PipeOpImpute'], as well as:

- id: character(1) Identifier of resulting object, default "imput\_missMDA\_MCA\_PCA\_FMAD".
- optimize\_ncp :: logical(1) If TRUE, parameter *number of dimensions*, used to predict the missing values, will be optimized. If FALSE, by default ncp=2 is used, default TRUE.
- set\_ncp :: integer(1) integer >0. Number of dimensions used by algortims. Used only if optimize\_ncp = Flase, default 2.
- ncp.max :: integer(1) Number corresponding to the maximum number of components to test when optimize\_ncp=TRUE, default 5.
- random.seed :: integer(1) Integer, by default random.seed = NULL implies that missing values are initially imputed by the mean of each variable. Other values leads to a random initialization, default NULL.

# <span id="page-44-0"></span>PipeOpmissMDA\_PCA\_MCA\_FMAD\_A 45

- maxiter :: integer(1) Maximal number of iteration in algorithm, default 998.
- coeff.ridge :: double(1) Value used in *Regularized* method, default 1.
- threshold :: double(1) Threshold for convergence, default 1e-6.
- method :: character(1) Method used in imputation algorithm, default 'Regularized'.
- out\_fill :: character(1) Output log file location. If file already exists log message will be added. If NULL no log will be produced, default NULL.

### Super classes

[mlr3pipelines::PipeOp](#page-0-0) -> [mlr3pipelines::PipeOpImpute](#page-0-0) -> missMDA\_MCA\_PCA\_FMAD\_imputation\_A

### **Methods**

#### Public methods:

- [PipeOpMissMDA\\_PCA\\_MCA\\_FMAD\\_A\\$new\(\)](#page-28-0)
- [PipeOpMissMDA\\_PCA\\_MCA\\_FMAD\\_A\\$clone\(\)](#page-28-1)

#### Method new():

```
Usage:
PipeOpMissMDA_PCA_MCA_FMAD_A$new(
  id = "impute_missMDA_MCA_PCA_FMAD_A",
 optimize_ncp = TRUE,
  set_ncp = 2,
 ncp.max = 5,
 random.seed = NULL,
 maxiter = 998,coeff.ridge = 1,threshold = 1e-06,
 method = "Regularized",
  out_file = NULL
)
```
Method clone(): The objects of this class are cloneable with this method.

*Usage:* PipeOpMissMDA\_PCA\_MCA\_FMAD\_A\$clone(deep = FALSE) *Arguments:* deep Whether to make a deep clone.

### <span id="page-45-0"></span>Examples

# Using debug learner for example purpose

```
graph <- PipeOpMissMDA_PCA_MCA_FMAD_A$new() %>>% LearnerClassifDebug$new()
graph_learner <- GraphLearner$new(graph)
```

```
# Task with NA
set.seed(1)
resample(tsk("pima"), graph_learner, rsmp("cv", folds = 3))
```
PipeOpmissRanger *PipeOpmissRanger*

#### Description

Implements missRanger methods as mlr3 pipeline, more about missRanger [autotune\\_missRanger](#page-8-1).

#### Input and Output Channels

Input and output channels are inherited from [PipeOpImpute](#page-0-0).

### Parameters

The parameters include inherited from ['PipeOpImpute'], as well as:

- id: character(1) Identifier of resulting object, default "imput\_missRanger".
- mtry :: integer(1) Sample fraction used by missRanger. This param isn't optimized automatically. If NULL default value from ranger package will be used, NULL.
- num.trees :: integer(1) Number of trees. If optimize  $==$  TRUE. Param set  $seq(10, num.trees, iter)$  will be used, default 500
- pmm.k:: integer(1) Number of candidate non-missing values to sample from in the predictive mean matching step. 0 to avoid this step. If optimize=TRUE params set: sample(1:pmm.k, iter) will be used. If pmm.k=0, missRanger is the same as missForest, default 5.
- random.seed :: integer(1) Random seed, default 123.
- iter :: integer(1) Number of iterations for a random search, default 10.

# <span id="page-46-0"></span>PipeOpmissRanger 47

• optimize :: logical(1)

If set TRUE, function will optimize parameters of imputation automatically. If parameters will be tuned by other method, should be set to FALSE, default FALSE.

• out\_fill :: character(1) Output log file location. If file already exists log message will be added. If NULL no log will be produced, default NULL.

### Super classes

[mlr3pipelines::PipeOp](#page-0-0) -> [mlr3pipelines::PipeOpImpute](#page-0-0) -> missRanger\_imputation

### Methods

### Public methods:

- [PipeOpmissRanger\\$new\(\)](#page-28-0)
- [PipeOpmissRanger\\$clone\(\)](#page-28-1)

#### Method new():

# *Usage:*

```
PipeOpmissRanger$new(
 id = "impute_missRanger_B",
 maxiter = 10,
 random.seed = 123,
 mtry = NULL,
 num.trees = 500,
 pmm.k = 5,
 optimize = FALSE,
  iter = 10,
 out_file = NULL
\lambda
```
Method clone(): The objects of this class are cloneable with this method.

*Usage:* PipeOpmissRanger\$clone(deep = FALSE) *Arguments:* deep Whether to make a deep clone.

### Examples

```
# Using debug learner for example purpose
```

```
graph <- PipeOpmissRanger$new() %>>% LearnerClassifDebug$new()
graph_learner <- GraphLearner$new(graph)
```
# Task with NA

```
resample(tsk("pima"), graph_learner, rsmp("cv", folds = 3))
```
PipeOpMode\_B *PipeOpMode\_B*

#### Description

Impute features by their mode in approach B (independently during the training and prediction phase).

#### Input and Output Channels

Input and output channels are inherited from [PipeOpImpute](#page-0-0).

### Parameters

The parameters include inherited from ['PipeOpImpute'], as well as:

- id :: character(1)
	- Identifier of resulting object, default '"impute\_mode\_B"'.

### Super classes

[mlr3pipelines::PipeOp](#page-0-0) -> [mlr3pipelines::PipeOpImpute](#page-0-0) -> Mode\_B\_imputation

### **Methods**

### Public methods:

- [PipeOpMode\\_B\\$new\(\)](#page-28-0)
- [PipeOpMode\\_B\\$clone\(\)](#page-28-1)

#### Method new():

*Usage:*

PipeOpMode\_B\$new(id = "impute\_mode\_B", param\_vals = list())

Method clone(): The objects of this class are cloneable with this method.

*Usage:* PipeOpMode\_B\$clone(deep = FALSE) *Arguments:* deep Whether to make a deep clone.

<span id="page-47-0"></span>

### <span id="page-48-0"></span>PipeOpOOR\_B 49

### Examples

```
{
 # Using debug learner for example purpose
 graph <- PipeOpMode_B$new() %>>% LearnerClassifDebug$new()
 graph_learner <- GraphLearner$new(graph)
 # Task with NA
  set.seed(1)
 resample(tsk("pima"), graph_learner, rsmp("cv", folds = 3))
}
```
PipeOpOOR\_B *PipeOpOOR\_B*

### Description

Impute features by OOR imputation in approach B (independently during the training and prediction phase).

### Input and Output Channels

Input and output channels are inherited from [PipeOpImpute](#page-0-0).

### **Parameters**

The parameters include inherited from ['PipeOpImpute'], as well as:

• id: character(1) Identifier of resulting object, default '"impute\_OOR\_B"'.

#### Super classes

[mlr3pipelines::PipeOp](#page-0-0) -> [mlr3pipelines::PipeOpImpute](#page-0-0) -> OOR\_B\_imputation

### Methods

### Public methods:

- [PipeOpOOR\\_B\\$new\(\)](#page-28-0)
- [PipeOpOOR\\_B\\$clone\(\)](#page-28-1)

#### Method new():

*Usage:*

PipeOpOOR\_B\$new(id = "impute\_oor\_B", param\_vals = list())

Method clone(): The objects of this class are cloneable with this method.

<span id="page-49-0"></span>*Usage:* PipeOpOOR\_B\$clone(deep = FALSE) *Arguments:* deep Whether to make a deep clone.

### Examples

```
{
# Using debug learner for example purpose
 graph <- PipeOpOOR_B$new() %>>% LearnerClassifDebug$new()
 graph_learner <- GraphLearner$new(graph)
 # Task with NA
 set.seed(1)
 resample(tsk("pima"), graph_learner, rsmp("cv", folds = 3))
}
```
PipeOpSample\_B *PipeOpSample\_B*

### Description

Impute features by sampling from non-missing data in approach B (independently during the training and prediction phase).

### Input and Output Channels

Input and output channels are inherited from [PipeOpImpute](#page-0-0).

#### Parameters

The parameters include inherited from ['PipeOpImpute'], as well as:

• id: character(1) Identifier of resulting object, default '"impute\_sample\_B"'.

### Super classes

[mlr3pipelines::PipeOp](#page-0-0) -> [mlr3pipelines::PipeOpImpute](#page-0-0) -> Sample\_B\_imputation

### <span id="page-50-0"></span>Methods

#### Public methods:

- [PipeOpSample\\_B\\$new\(\)](#page-28-0)
- [PipeOpSample\\_B\\$clone\(\)](#page-28-1)

#### Method new():

*Usage:*

```
PipeOpSample_B$new(id = "impute_sample_B", param_vals = list())
```
Method clone(): The objects of this class are cloneable with this method.

*Usage:* PipeOpSample\_B\$clone(deep = FALSE) *Arguments:* deep Whether to make a deep clone.

#### Examples

```
{
  graph <- PipeOpSample_B$new() %>>% mlr3learners::LearnerClassifGlmnet$new()
  graph_learner <- GraphLearner$new(graph)
  # Task with NA
  set.seed(1)
  resample(tsk("pima"), graph_learner, rsmp("cv", folds = 3))
}
```
PipeOpSimulateMissings

*PipeOpSimulateMissings*

#### Description

Generates MCAR missing values in mlr3 pipeline according to set parameters. Missings are inserted to task data once during first training.

### Input and Output Channels

Input and output channels are inherited from [PipeOpTaskPreproc](#page-0-0).

#### Parameters

- per\_missings :: double(1) Overall percentage of missing values generated in dataset [0, 100]. Must be set every time, default 50
- per\_instances\_missings :: double(1) Percentage of instances which will have missing values [0, 100].
- per\_variables\_missings :: double(1) Percentage of variables which will have missing values [0, 100].
- variables\_missings :: integer Only when 'per\_variables\_missings' is 'NULL'. Vector of indexes of columns in which missings will be generated.

#### Super classes

[mlr3pipelines::PipeOp](#page-0-0) -> [mlr3pipelines::PipeOpTaskPreproc](#page-0-0) -> PipeOpSimulateMissings

### Methods

### Public methods:

- [PipeOpSimulateMissings\\$new\(\)](#page-28-0)
- [PipeOpSimulateMissings\\$clone\(\)](#page-28-1)

#### Method new():

```
Usage:
PipeOpSimulateMissings$new(
  id = "simulate_missings",
  param_vals = list(per_missings = 50)
)
```
Method clone(): The objects of this class are cloneable with this method.

*Usage:* PipeOpSimulateMissings\$clone(deep = FALSE) *Arguments:*

deep Whether to make a deep clone.

### Examples

```
{
 task_NA <- PipeOpSimulateMissings$new()$train(list(tsk("iris")))[[1]]
 # check
 sum(task_NA$missings()) > 0
}
```
PipeOpSoftImpute *PipeOpSoftImpute*

### Description

Implements SoftImpute methods as mlr3 pipeline, more about SoftImpute [autotune\\_softImpute](#page-10-1).

<span id="page-51-0"></span>

#### <span id="page-52-0"></span>Input and Output Channels

Input and output channels are inherited from [PipeOpImpute](#page-0-0).

### **Parameters**

The parameters include inherited from ['PipeOpImpute'], as well as:

- id: character(1) Identifier of resulting object, default "imput\_softImpute".
- lambda :: integer(1) Nuclear-norm regularization parameter. If lambda=0, the algorithm reverts to "hardImpute", for which convergence is typically slower. If NULL lambda is set automatically at the highest possible value, default 0.
- rank.max :: integer(1) This param restricts the rank of the solution. If set as NULL: rank.max=min( $\dim(X)$ )-1, default 2.
- type :: character(1)

Two algorithms are implemented: type="svd" or the default type="als". The "svd" algorithm repeatedly computes the svd of the completed matrix, and soft thresholds its singular values. Each new soft-thresholded svd is used to re-impute the missing entries. For large matrices of class "Incomplete", the svd is achieved by an efficient form of alternating orthogonal ridge regression. The "als" algorithm uses the same alternating ridge regression, but updates the imputation at each step, leading to quite substantial speedups in some cases. The "als" approach does not currently have the same theoretical convergence guarantees as the "svd" approach, default 'als'.

- thresh :: double(1) Threshold for convergence, default 1e-5
- maxit :: integer(1) Maximum number of iterations, default 100.
- cat\_Fun:: function(){} Function for aggregating the k Nearest Neighbors in case of categorical variables. It can be any function with input=not\_numeric\_vector and output=atomic\_object, default VIM: : maxCat.
- out\_fill :: character(1) Output log file location. If file already exists log message will be added. If NULL no log will be produced, default NULL.

#### Super classes

[mlr3pipelines::PipeOp](#page-0-0) -> [mlr3pipelines::PipeOpImpute](#page-0-0) -> softImpute\_imputation

#### Methods

#### Public methods:

- [PipeOpSoftImpute\\$new\(\)](#page-28-0)
- [PipeOpSoftImpute\\$clone\(\)](#page-28-1)

#### Method new():

```
Usage:
PipeOpSoftImpute$new(
  id = "impute_softImpute_B",
  cat_Fun = VIM::maxCat,
  lambda = 0,
  rank.max = 2,
  type = "als",
  thresh = 1e-05,
  maxit = 100,
  out_file = NULL
)
```
Method clone(): The objects of this class are cloneable with this method.

*Usage:* PipeOpSoftImpute\$clone(deep = FALSE) *Arguments:* deep Whether to make a deep clone.

### Examples

```
{
 graph <- PipeOpAmelia$new() %>>% mlr3learners::LearnerClassifGlmnet$new()
 graph_learner <- GraphLearner$new(graph)
 # Task with NA
 resample(tsk("pima"), graph_learner, rsmp("cv", folds = 3))
}
```
PipeOpVIM\_HD *PipeOpVIM\_HD*

#### Description

Implements Hot Deck methods as mlr3 pipeline more about VIM\_HD [autotune\\_VIM\\_hotdeck](#page-12-1)

#### Input and Output Channels

Input and output channels are inherited from [PipeOpImpute](#page-0-0).

### Parameters

The parameters include inherited from ['PipeOpImpute'], as well as:

• id :: character(1) Identifier of resulting object, default "imput\_VIM\_HD".

<span id="page-53-0"></span>

### <span id="page-54-0"></span>PipeOpVIM\_IRMI 55

```
• out_fill :: character(1)
```
Output log file location. If file already exists log message will be added. If NULL no log will be produced, default NULL.

## Super classes

[mlr3pipelines::PipeOp](#page-0-0) -> [mlr3pipelines::PipeOpImpute](#page-0-0) -> VIM\_HD\_imputation

### **Methods**

### Public methods:

- [PipeOpVIM\\_HD\\$new\(\)](#page-28-0)
- [PipeOpVIM\\_HD\\$clone\(\)](#page-28-1)

Method new():

*Usage:*

```
PipeOpVIM_HD$new(id = "impute_VIM_HD_B", out_file = NULL)
```
Method clone(): The objects of this class are cloneable with this method.

*Usage:* PipeOpVIM\_HD\$clone(deep = FALSE)

*Arguments:*

deep Whether to make a deep clone.

# Examples {

}

```
graph <- PipeOpVIM_HD$new() %>>% mlr3learners::LearnerClassifGlmnet$new()
graph_learner <- GraphLearner$new(graph)
# Task with NA
resample(tsk("pima"), graph_learner, rsmp("cv", folds = 3))
```
PipeOpVIM\_IRMI *PipeOpVIM\_IRMI*

### Description

Implements IRMI methods as mlr3 pipeline, more about VIM\_IRMI [autotune\\_VIM\\_Irmi](#page-13-1).

### Input and Output Channels

Input and output channels are inherited from [PipeOpImpute](#page-0-0).

### <span id="page-55-0"></span>**Parameters**

The parameters include inherited from ['PipeOpImpute'], as well as:

- id: character(1) Identifier of resulting object, default "imput\_VIM\_IRMI".
- eps :: double(1) Threshold for convergence, default 5.
- maxit :: integer(1) Maximum number of iterations, default 100
- step :: logical(1) Stepwise model selection is applied when the parameter is set to TRUE, default FALSE.
- robust :: logical(1) If TRUE, robust regression methods will be applied (it's impossible to set step=TRUE and robust=TRUE at the same time), default FALSE.
- init.method :: character(1) Method for initialization of missing values (kNN or median), default 'kNN'.
- force :: logical(1)

If TRUE, the algorithm tries to find a solution in any case by using different robust methods automatically (should be set FALSE for simulation), default FALSE.

• out\_fill :: character(1) Output log file location. If file already exists log message will be added. If NULL no log will be produced, default NULL.

### Super classes

[mlr3pipelines::PipeOp](#page-0-0) -> [mlr3pipelines::PipeOpImpute](#page-0-0) -> VIM\_IRMI\_imputation

### **Methods**

#### Public methods:

- [PipeOpVIM\\_IRMI\\$new\(\)](#page-28-0)
- [PipeOpVIM\\_IRMI\\$clone\(\)](#page-28-1)

### Method new():

```
Usage:
PipeOpVIM_IRMI$new(
  id = "impute_VIM_IRMI_B",
 eps = 5,
 maxit = 100,
 step = FALSE,
 robust = FALSE,
 init.method = "kNN",
 force = FALSE,
 out_file = NULL
)
```
<span id="page-56-0"></span>Method clone(): The objects of this class are cloneable with this method.

*Usage:* PipeOpVIM\_IRMI\$clone(deep = FALSE) *Arguments:* deep Whether to make a deep clone.

#### Examples

```
graph <- PipeOpVIM_IRMI$new() %>>% mlr3learners::LearnerClassifGlmnet$new()
graph_learner <- GraphLearner$new(graph)
```
# Task with NA

```
resample(TaskClassif$new('id',tsk('pima')$data(rows=1:100),
'diabetes'), graph_learner, rsmp("cv",folds=2))
```
PipeOpVIM\_kNN *PipeOpVIM\_kNN*

#### Description

Implements KNN methods as mlr3 pipeline, more about VIM\_KNN [autotune\\_VIM\\_kNN](#page-15-1).

#### Input and Output Channels

Input and output channels are inherited from [PipeOpImpute](#page-0-0).

#### Parameters

The parameters include inherited from ['PipeOpImpute'], as well as:

- id: character(1) Identifier of resulting object, default "imput\_VIM\_kNN".
- k :: intiger(1) Threshold for convergence, default 5.
- numFUN: function(){} Function for aggregating the k Nearest Neighbours in the case of a numerical variable. Can be ever function with input=numeric\_vector and output=atomic\_object, default median.
- catFUN:: function(){} Function for aggregating the k Nearest Neighbours in case of categorical variables. It can be any function with input=not\_numeric\_vector and output=atomic\_object, default VIM::maxCat
- out\_fill :: character(1) Output log file location. If file already exists log message will be added. If NULL no log will be produced, default NULL.

#### <span id="page-57-0"></span>Super classes

[mlr3pipelines::PipeOp](#page-0-0) -> [mlr3pipelines::PipeOpImpute](#page-0-0) -> VIM\_kNN\_imputation

### Methods

#### Public methods:

- [PipeOpVIM\\_kNN\\$new\(\)](#page-28-0)
- [PipeOpVIM\\_kNN\\$clone\(\)](#page-28-1)

### Method new():

```
Usage:
PipeOpVIM_kNN$new(
  id = "impute_VIM_kNN_B",
  k = 5,
 numFun = median,
  catFun = VIM::maxCat,
  out_file = NULL
\lambda
```
Method clone(): The objects of this class are cloneable with this method.

```
Usage:
PipeOpVIM_kNN$clone(deep = FALSE)
Arguments:
deep Whether to make a deep clone.
```
### Examples

```
{
 graph <- PipeOpVIM_kNN$new() %>>% mlr3learners::LearnerClassifGlmnet$new()
 graph_learner <- GraphLearner$new(graph)
 # Task with NA
 resample(tsk("pima"), graph_learner, rsmp("cv", folds = 3))
}
```
PipeOpVIM\_regrImp *PipeOpVIM\_regrImp*

### Description

Implements Regression Imputation methods as mlr3 pipeline, more about RI [autotune\\_VIM\\_regrImp](#page-17-1).

### Input and Output Channels

Input and output channels are inherited from [PipeOpImpute](#page-0-0).

### <span id="page-58-0"></span>**Parameters**

The parameters include inherited from ['PipeOpImpute'], as well as:

- id :: character(1) Identifier of resulting object, default "imput\_VIM\_regrImp".
- robust :: logical(1) TRUE/FALSE: whether to use robust regression, default FALSE.
- mod\_cat :: logical(1) TRUE/FALSE if TRUE for categorical variables the level with the highest prediction probability is selected, otherwise it is sampled according to the probabilities, default FALSE.
- use\_imputed :: logical(1) TRUE/FALSe: if TURE, already imputed columns will be used to impute others, default FALSE.
- out\_fill :: character(1) Output log file location. If file already exists log message will be added. If NULL no log will be produced, default NULL.

#### Super classes

[mlr3pipelines::PipeOp](#page-0-0) -> [mlr3pipelines::PipeOpImpute](#page-0-0) -> VIM\_regrImp\_imputation

### **Methods**

#### Public methods:

- [PipeOpVIM\\_regrImp\\$new\(\)](#page-28-0)
- [PipeOpVIM\\_regrImp\\$clone\(\)](#page-28-1)

#### Method new():

```
Usage:
PipeOpVIM_regrImp$new(
  id = "impute_VIM_regrImp_B",
  robust = FALSE,mod_cat = FALSE,
  use_imputed = FALSE,
  out_file = NULL
)
```
Method clone(): The objects of this class are cloneable with this method.

*Usage:* PipeOpVIM\_regrImp\$clone(deep = FALSE) *Arguments:* deep Whether to make a deep clone.

### Examples

```
{
  graph <- PipeOpVIM_regrImp$new() %>>% mlr3learners::LearnerClassifGlmnet$new()
  graph_learner <- GraphLearner$new(graph)
  # Task with NA
  resample(tsk("pima"), graph_learner, rsmp("cv", folds = 3))
}
```
<span id="page-59-1"></span>random\_param\_mice\_search

*Performing randomSearch for selecting the best method and correlation or fraction of features used to create a prediction matrix.*

### Description

This function perform random search and return values corresponding to best mean MIF (missing information fraction). Function is mainly used in [autotune\\_mice](#page-3-1) but can be use separately.

#### Usage

```
random_param_mice_search(
  low\_corr = 0,
 up\_corr = 1,
 methods_random = c("pmm"),
 df,
  formula,
 no_numeric,
  iter,
 random.seed = 123,
  correlation = TRUE
)
```
#### Arguments

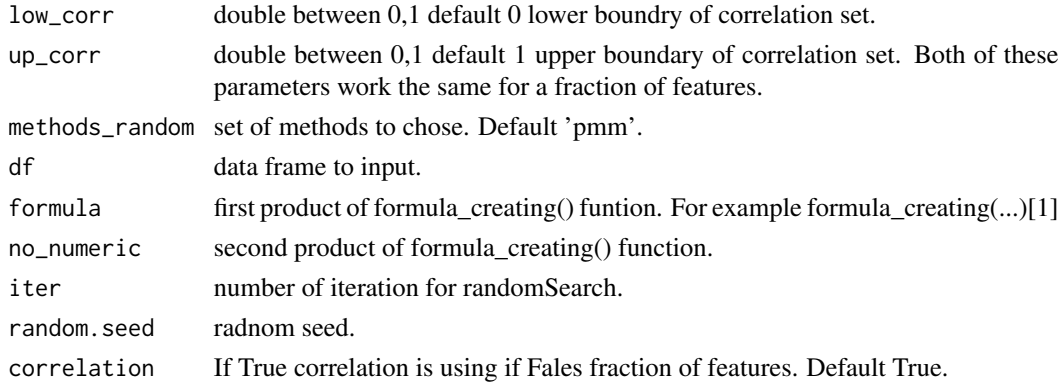

<span id="page-59-0"></span>

### <span id="page-60-0"></span>Details

Function use Random Search Technik to found the best param for mice imputation. To evaluate the next iteration logistic regression or linear regression (depending on available features) are used. Model is build using a formula from [formula\\_creating](#page-19-1) function. As metric MIF (missing information fraction) is used. Params combination with lowest (best) MIF is chosen. Even if a correlation is set at False correlation it's still used to select the best features. That main problem with calculating correlation between categorical columns is still important.

### Value

List with best correlation (or fraction ) at first place, best method at second, and results of every iteration at 3.

replace\_overimputes *Replace overimputes. Used in mice.reuse.*

#### **Description**

Replace all overimputed data points in the mice imputation of one variable. Overimputed data points are those data that were not missing in the original but were marked for imputation manually and imputed by the imputation procedure.

#### Usage

```
replace_overimputes(data, imp, j, i)
```
### Arguments

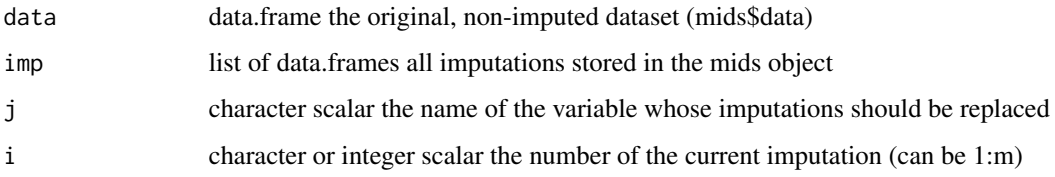

simulate\_missings *Generate MCAR missings in dataset.*

#### Description

Function generates random missing values in given dataset according to set parameters.

# Usage

```
simulate_missings(
 df,
 per_missings,
 per_instances_missings = NULL,
 per_variables_missings = NULL,
 variables_with_missings = NULL
)
```
# Arguments

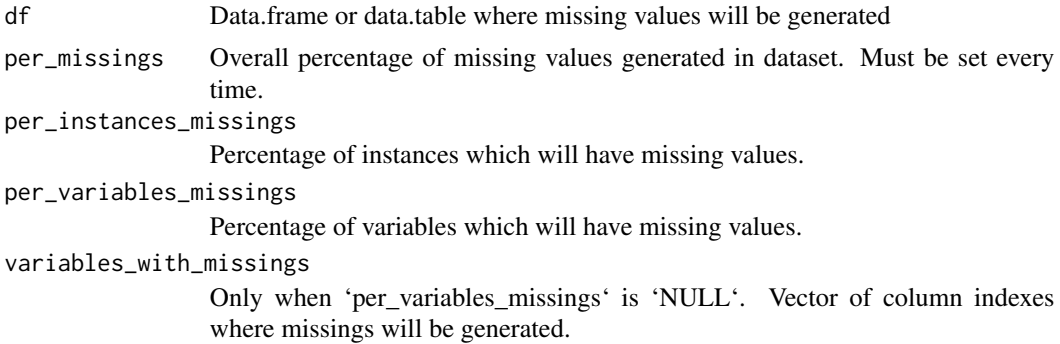

### Value

Dataset with generated missings.

## Examples

```
{
  data_NA <- simulate_missings(iris, 20)
  # check
 sum(is.na(data_NA)) > 0
}
```
# <span id="page-62-0"></span>Index

```
autotune_Amelia, 2, 28
autotune_mice, 4, 7, 20, 33, 60
autotune_missForest, 7, 37
autotune_missRanger, 9, 46
autotune_softImpute, 11, 52
autotune_VIM_hotdeck, 13, 54
autotune_VIM_Irmi, 14, 55
autotune_VIM_kNN, 16, 57
autotune_VIM_regrImp, 18, 58
fetch_data, 20
formula_creating, 4, 20, 61
mice, 4
mice.reuse, 21
mids.append, 22
missMDA.reuse, 23, 40, 44
missMDA_FMAD_MCA_PCA, 24, 42, 44
missMDA_MFA, 26, 39, 40
mlr3pipelines::PipeOp, 29–32, 34, 36, 38,
         39, 41, 43, 45, 47–50, 52, 53, 55, 56,
         58, 59
mlr3pipelines::PipeOpImpute, 29–32, 34,
         36, 38, 39, 41, 43, 45, 47–50, 53, 55,
         56, 58, 59
mlr3pipelines::PipeOpTaskPreproc, 52
PipeOpAmelia, 28
PipeOpHist_B, 30
PipeOpImpute, 28, 30–33, 35, 37, 39, 41, 42,
         44, 46, 48–50, 53–55, 57, 58
PipeOpMean_B, 31
PipeOpMedian_B, 32
PipeOpMice, 33
PipeOpMice_A, 35
PipeOpmissForest, 37
PipeOpMissMDA_MFA (PipeOpmissMDA_MFA),
         39
PipeOpmissMDA_MFA, 39
```
PipeOpMissMDA\_MFA\_A *(*PipeOpmissMDA\_MFA\_A*)*, [40](#page-39-0) PipeOpmissMDA\_MFA\_A, [40](#page-39-0) PipeOpMissMDA\_PCA\_MCA\_FMAD *(*PipeOpmissMDA\_PCA\_MCA\_FMAD*)*, [42](#page-41-0) PipeOpmissMDA\_PCA\_MCA\_FMAD, [42](#page-41-0) PipeOpMissMDA\_PCA\_MCA\_FMAD\_A *(*PipeOpmissMDA\_PCA\_MCA\_FMAD\_A*)*, [44](#page-43-0) PipeOpmissMDA\_PCA\_MCA\_FMAD\_A, [44](#page-43-0) PipeOpmissRanger, [46](#page-45-0) PipeOpMode\_B, [48](#page-47-0) PipeOpOOR\_B, [49](#page-48-0) PipeOpSample\_B, [50](#page-49-0) PipeOpSimulateMissings, [51](#page-50-0) PipeOpSoftImpute, [52](#page-51-0) PipeOpTaskPreproc, *[51](#page-50-0)* PipeOpVIM\_HD, [54](#page-53-0) PipeOpVIM\_IRMI, [55](#page-54-0) PipeOpVIM\_kNN, [57](#page-56-0) PipeOpVIM\_regrImp, [58](#page-57-0)

random\_param\_mice\_search, *[4](#page-3-0)*, [60](#page-59-0) registerDoParallel, *[8](#page-7-0)* replace\_overimputes, [61](#page-60-0)

simulate\_missings, [61](#page-60-0)